#### UNIVERSIDAD DE SEVILLA DEPARTAMENTO DE FÍSICA ATÓMICA, MOLECULAR Y NUCLEAR

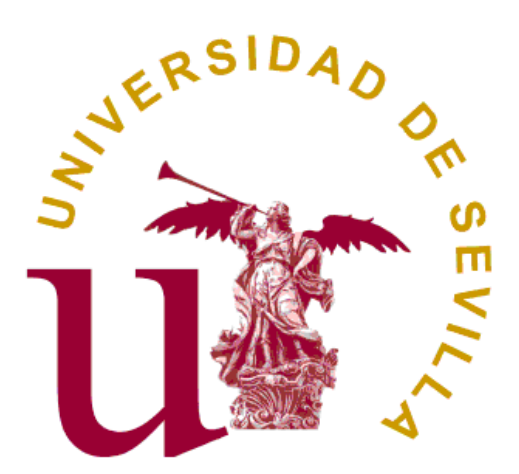

Adaptación de una fuente de iones por desorción láser para su acoplamiento a un sistema de trampas magnéticas (Penning traps)

> Antonio Lorenzo Gutiérrez Trabajo Fin de Máster Noviembre de 2012

#### UNIVERSIDAD DE SEVILLA DEPARTAMENTO DE FÍSICA ATÓMICA, MOLECULAR Y NUCLEAR

Adaptación de una fuente de iones por desorción láser para su acoplamiento a un sistema de trampas magnéticas (Penning traps)

> Antonio Lorenzo Gutiérrez Trabajo Fin de Máster Noviembre de 2012

Daniel Rodríguez Rubiales, Profesor Titular de Universidad del Departamento de Física Atómica Molecular y Nuclear de la Universidad de Granada

CERTIFICA: Que la presente memoria "Adaptación de una fuente de iones por desorción láser para su acoplamiento a un sistema de trampas magnéticas (Penning traps)" ha sido realizada bajo su dirección en la Universidad de Granada por Antonio Lorenzo Gutiérrez y constituye su Trabajo Fin de Máster del programa de Máster Interuniversitario en Física Nuclear.

Y para que así conste, presenta en la Universidad de Sevilla la referida memoria a 15 de Noviembre de 2012.

# ´ Indice general

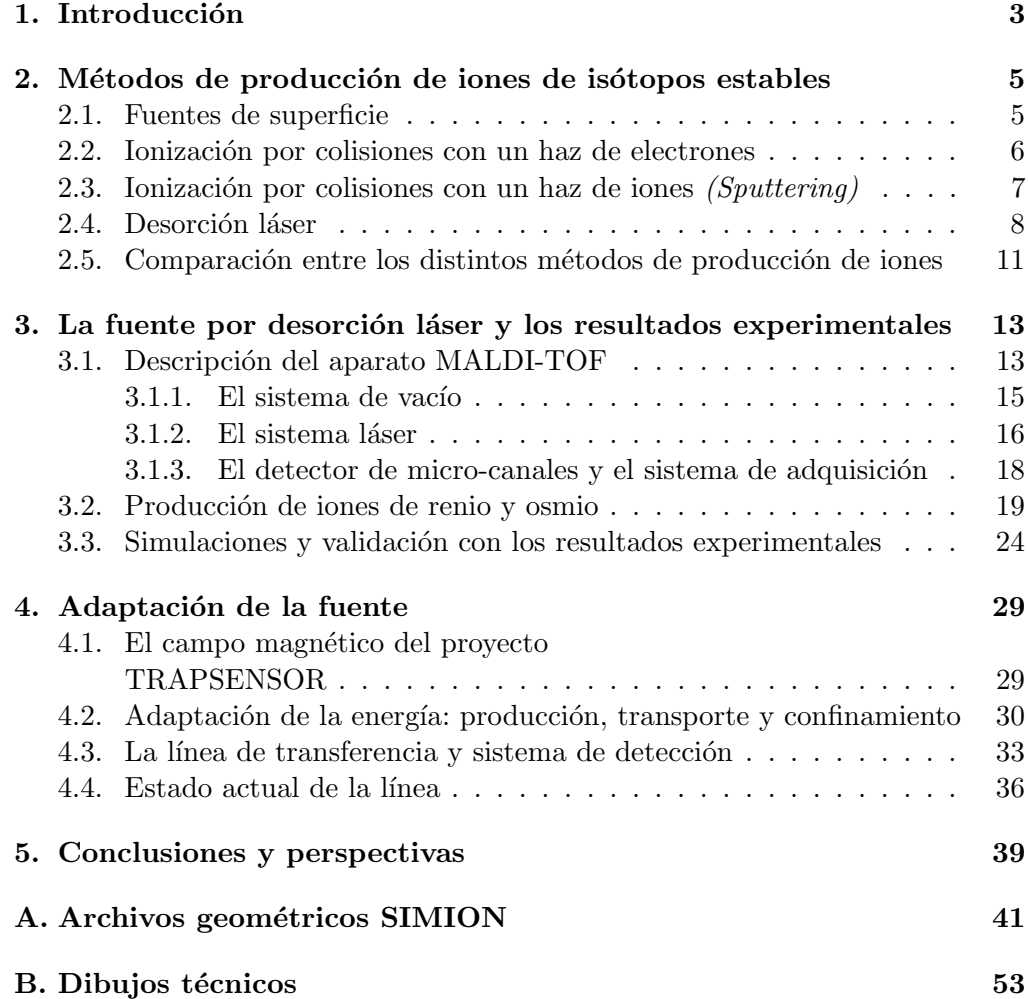

## ´ Indice de figuras

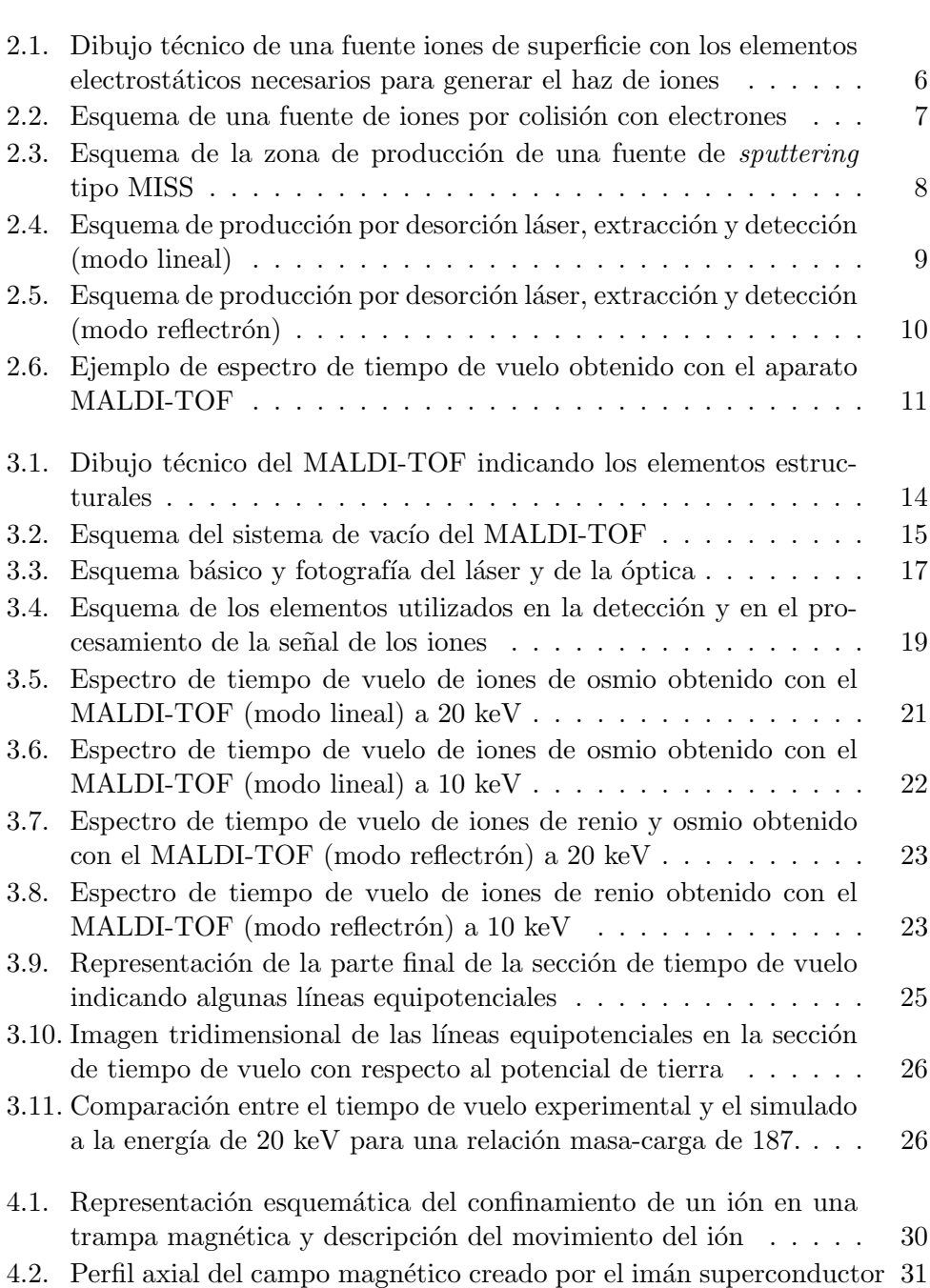

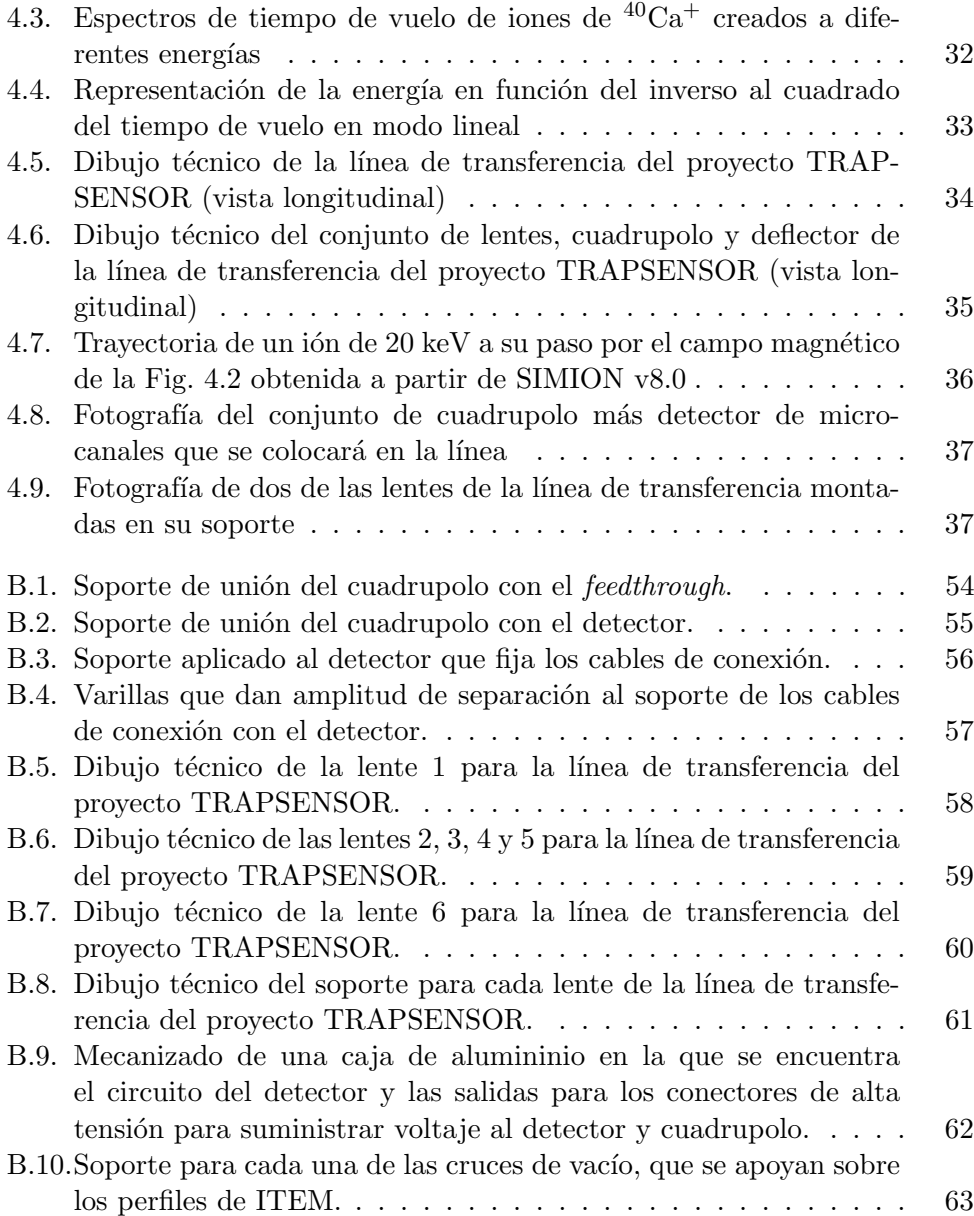

 $\acute{\rm{1}}$ ndice de figuras

# Capítulo 1 Introducción

Este Trabajo Fin de Máster está en el marco del proyecto TRAPSENSOR (High-Performance Mass Spectrometry Using a Quantum Sensor ) que se desarrolla en la Universidad de Granada financiado por el Consejo Europeo de Investigación y que tiene como objetivo construir un dispositivo novedoso denominado Sensor  $Cu$ ántico que permita medir masas atómicas utilizando fotones [1]. Brevemente, el dispositivo consiste en un ión de calcio suspendido en vacío por campos electromagnéticos y enfriado con luz láser. Este ión se hace interaccionar con el ión de interés confinado en una trampa magnética (Penning trap), cuya masa (frecuencia de oscilación) se mide observando la fluorescencia que proviene del ión de  $40Ca<sup>+</sup>$ . Con este método se intenta mejorar la sensibilidad y exactitud. La sensibilidad es importante para medir masas de elementos superpesados ( $Z \ge 104$ ) producidos en reacciones de fusión [2, 3]. Una mejora en exactitud es crucial para contribuir a la medida de la masa del neutrino electr´onico que persigue la colaboración internacional MARE analizando el espectro  $\beta$  de decaimiento del <sup>187</sup>Re [4]. Para poder contribuir a dicha medida, es necesario medir la masa de los isótopos <sup>187</sup>Re y <sup>187</sup>Os con una incertidumbre relativa  $\delta m/m \leq 10^{-11}$ . El primer requisito para ello es la producción de estos iones.

En este trabajo se presentan los resultados experimentales, relativos a la producción de los iones  ${}^{40}Ca^+,$   ${}^{187}Re^+$  y  ${}^{187}Os^+,$  obtenidos con un aparato conocido con las siglas MALDI-TOF, del inglés *Matrix Assisted Laser Desorption and* Ionization Time-Of-Flight [5, 6], que comúnmente se utiliza para el análisis de mol´eculas complejas. Para el uso de este dispositivo en el marco del proyecto antes mencionado, se ha estudiado la producción de iones, utilizando muestras naturales de calcio, renio y osmio, en función de distintos parámetros, así como el transporte de los iones generados con diferentes energías a través de una línea de vacío, con el fin de ajustar tasa de producción y energía a los requerimientos de confinamiento en una trampa magnética.

El MALDI-TOF utilizado fue cedido por la Universidad de Mainz (Alemania) a la Universidad de Granada. Los iones se producen por desorción utilizando un láser pulsado de estado sólido (Nd:YAG) con potencia variable y operando a una longitud de onda de 532 nm. Despu´es de obtener los resultados buscados analizando los espectros de tiempo de vuelo de los iones generados, el sistema de detección del aparato comercial se ha sustituido por un sistema formado por un cuadrupolo y un detector de micro-canales seguido de la parte de la l´ınea de transferencia hacia las trampas magnéticas.

El trabajo se expone en tres capítulos además de la introducción y las perspectivas. En el Cap´ıtulo II, se describen brevemente distintos tipos de fuentes de iones de is´otopos estables para experimentos con trampas de iones, poniendo mayor ´enfasis en el m´etodo por desorci´on l´aser. En el Cap´ıtulo III, se describe en detalle el aparato MALDI-TOF utilizado, los elementos que conforman el dispositivo, la función de los mismos y los parámetros utilizados, y se exponen los resultados de los experimentos de producción de los iones atómicos de renio y osmio, y la identificación por tiempo de vuelo. Se presenta también una comparación con simulaciones utilizando el paquete SIMION v8.0. En el Capítulo IV, se presentan primero las medidas realizadas a baja energía con iones de calcio y cómo se realiza la calibración en tiempo de vuelo, y el diseño en AUTOCAD2011 de los elementos que conforman la nueva l´ınea de transferencia para el transporte de los iones hacia el superconductor magnético.

### Capítulo 2

## Métodos de producción de iones de isótopos estables

En este capítulo se van a presentar algunos métodos de producción de iones de isótopos estables, que se utilizan para realizar experimentos con trampas de iones en el ámbito de la física nuclear, haciendo un mayor énfasis en el método de producción por desorción láser. Otros métodos como el de ionización por superficie o por colisiones con partículas cargadas se describirán primero brevemente. Al final del capítulo se resumirán las ventajas e inconvenientes de utilizar cada uno de los métodos con respecto a los otros y se indicarán los elementos que se pueden ionizar con cada uno de ellos.

#### 2.1. Fuentes de superficie

Este método permite producir iones al hacer circular una corriente eléctrica a través de una sustancia formada con el elemento que se quiere ionizar y que tiene un potencial de ionización muy bajo (generalmente alcalinos o alcalinotérreos) y que se encuentra en contacto con otro elemento metálico que tiene una función trabajo muy alta. Al circular la corriente a través de la sustancia, ésta se calienta como consecuencia del efecto Joule (por su resistencia finita) y, a temperaturas muy altas (entre  $1200 \text{ y } 1500 \text{ K}$ ), el contacto con el material de mayor función trabajo hace que el elemento de potencial de ionización bajo pierda un electrón y se desprenda térmicamente en forma de ión. La eficiencia de este método de ionización viene dada por la ecuación [7]

$$
\epsilon_{\text{surface}} = \frac{1}{1 + \frac{g_0}{g_1} e^{(I - W)/k_{\text{B}}T}},\tag{2.1}
$$

donde I es el potencial de ionización del elemento que se desea ionizar,  $q_0 \, y \, q_1$ son los pesos estadísticos de los estados neutro e ionizado del átomo, respectivamente,  $k_B$  la constante de Boltzman,  $T$  la temperatura absoluta y  $W$  la función trabajo del elemento que permite la ionización. Junto al elemento de bajo potencial (el cesio por ejemplo, que tiene el potencial de ionización más bajo de  $I = 3,89$  eV), se coloca más comúnmente renio  $(W = 4,96$  eV).

En la Fig. 2.1 se muestra un dibujo técnico de una fuente de este tipo. La pastilla de la sustancia que se quiere ionizar por superficie  $(3)$ , está rodeada por un electrodo al que se aplica un potencial  $(4)$  que permite definir la energía cinética de los iones. El resto de los elementos mostrados en la figura (5-9) sirven para extraer los iones de (4) y transportarlos hacia la zona en vacío donde se realizarán los experimentos.

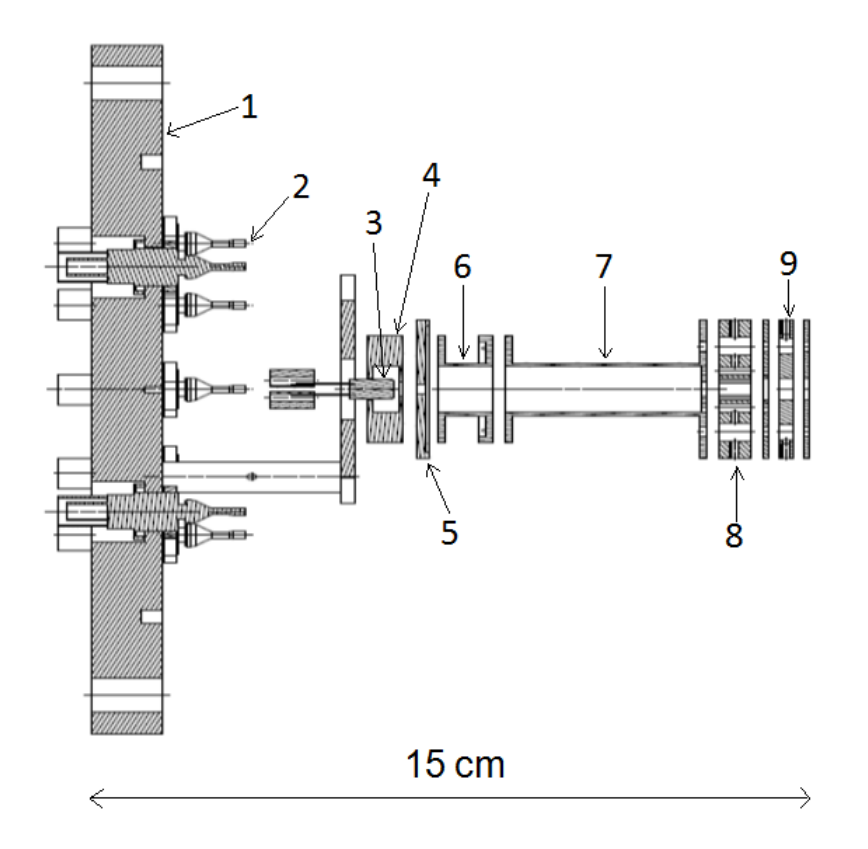

Figura 2.1: Dibujo técnico (vista longitudinal) de una fuente iones de superficie con los elementos electrost´aticos necesarios para generar el haz de iones: 1) brida CF160 de soporte, 2) conectores SHV, 3) pastilla del elemento por la que se hace pasar la corriente eléctrica, 4) electrodo de extracción, 5) y 6) lentes electrostáticas, 7) deflector cuadripolar y 8) diafragmas. La distancia total de la fuente es de 15 cm [8]. El diseño de esta fuente se realizó en el *Laboratoire de Physique* Corpusculaire de Caen (Francia).

#### 2.2. Ionización por colisiones con un haz de electrones

Este método permite ionizar átomos o moléculas de gases, independientemente del potencial de ionización, que será bajo en el caso de moléculas y alto en el caso de gases nobles (desde 24,6 eV en el caso del helio, hasta 10,7 eV en el caso del radón). La ionización se produce al colisionar electrones con energías superiores a la energía de ionización de la sustancia. Normalmente, el máximo de ionización se produce para energías de los electrones en el rango de 50 a 150 eV dependiendo de la especie. Los electrones se producen a partir de un filamento de renio, wolframio o el compuesto de Ir $Y_2O_3I$ r, que tienen una función trabajo alta a altas temperaturas generadas al hacer pasar una corriente eléctrica. El proceso se conoce como emisión termoiónica. Con este método, la corriente de iones de átomos de un gas  $X(I_{X+})$ , se puede obtener como

$$
I_{\mathbf{X}+} = I_{\mathbf{e}} \cdot l_{\mathbf{e}} \cdot s \cdot P_{\mathbf{X}},\tag{2.2}
$$

siendo  $I_e$  la corriente generada por los electrones emitidos desde el filamento (en amperios),  $l_e$  el recorrido libre medio de los electrones (en centímetros), s la sección eficaz diferencial de ionización de los átomos del gas X, (en unidades de mbar/cm), y  $P_X$  la presión parcial del gas X en milibares. La Fig. 2.2 muestra un esquema de una fuente de iones por colisión con electrones. Los elecrones emitidos desde (1) se aceleran hacia el centro de la cámara (2), normalmente a energías que varían entre 90 y 120 eV.

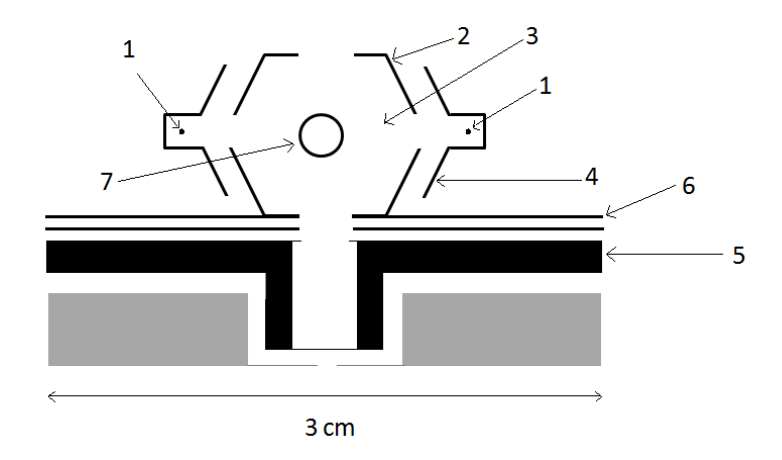

Figura 2.2: Esquema de una fuente de iones por colisión con electrones (proyecci´on longitudinal): 1) filamentos (perpendiculares al plano del papel), 2) electrodo que define la energía de los iones, 3) cámara de formación de los iones por colisiones, 4) electrodo que permite crear una diferencia de potencial entre el filamento y la cámara de formación para definir la energía cinética de los electrones, 5) lente de focalización, 6) electrodo de extracción y 7) orificio para inyección de gas cuyos átomos o moléculas se van a ionizar. Dicha fuente corresponde a un modelo de la empresa Pfeiffer Vacuum [9].

#### 2.3. Ionización por colisiones con un haz de iones (Sputtering)

Los m´etodos descritos en las secciones precedentes se utilizan para producir iones positivos. El método de *sputtering* sin embargo se utiliza para producir iones negativos. Existen muchas fuentes de este tipo y muchas variantes ya que es la fuente de producción para aceleradores electrostáticos (TANDEM) donde los iones se invectan en el tubo de aceleración con carga negativa. En la Fig. 2.3 se muestra de forma esquemática una fuente de este tipo adaptada para un experimento de precisión con trampas de iones con iones de osmio en el Instituto Max-Planck de Física Nuclear de Heidelberg (Alemania) [10].

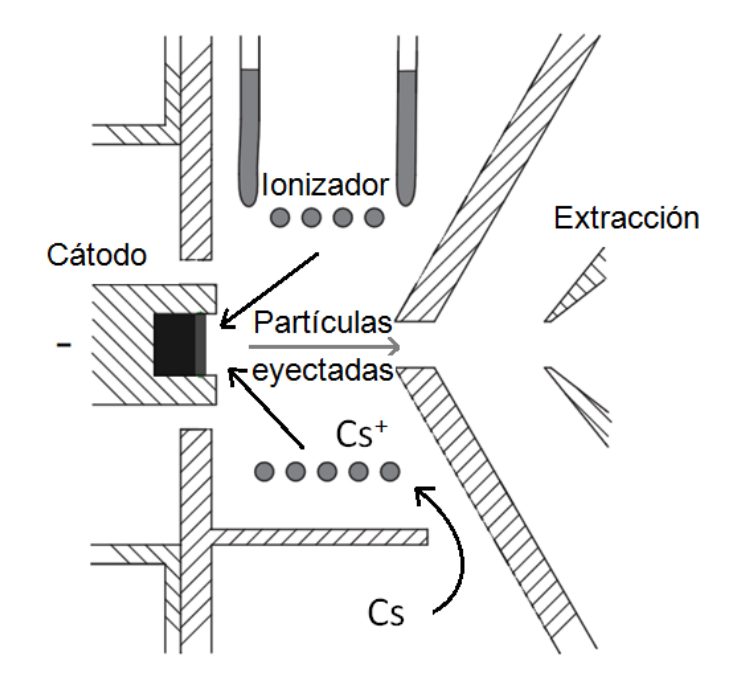

Figura 2.3: Esquema de la zona de producción de una fuente de *sputtering* tipo MISS (*Multi-purpose Ion Sputter Source*) [10]. La especie atómica que se quiere ionizar se deposita en el cátodo. Los iones de cesio  $(S<sup>+</sup>)$  se crean a partir de ´atomos de cesio por el m´etodo de superficie y se aceleran entre el ionizador y el cátodo bombardeando este último.

#### 2.4. Desorción láser

Este trabajo de máster se ha centrado en una fuente por desorción láser, en tanto que a diferencia de las fuentes comentadas con anterioridad no tiene ninguna limitación en cuanto a la especie atómica o molecular, y permite crear iones con diferente polaridad. Se ha utilizado como fuente, un aparato comercial denominado MALDI-TOF, del inglés Matrix Assisted Laser Desorption and Ionization Time Of Flight que sirve para analizar muestras que contienen moléculas complejas. El m´etodo consiste en disolver la muestra a analizar en una sustancia llamada matriz que absorbe la luz ultravioleta ( $\approx 335$  nm) que provee un láser de una potencia moderada (una energía inferior a  $300 \mu J$  en un pulso de 3-4 ns). La energía absorbida se cede a las sustancias de la muestra de forma controlada lo que permite la desorción sin la destrucción de las moléculas. La matriz y la sustancia se depositan sobre una placa que se encuentra a un potencial determinado y próxima a otra placa que permite crear un campo eléctrico para extraer los iones formados. En este trabajo, el aparato mencionado se ha utilizado como fuente de iones at´omicos colocando la especie directamente en la placa, sin matriz. Además se ha utilizado un láser de mayor potencia de estado sólido (Nd:YAG) y longitud de onda visible ( $\lambda = 532$  nm).

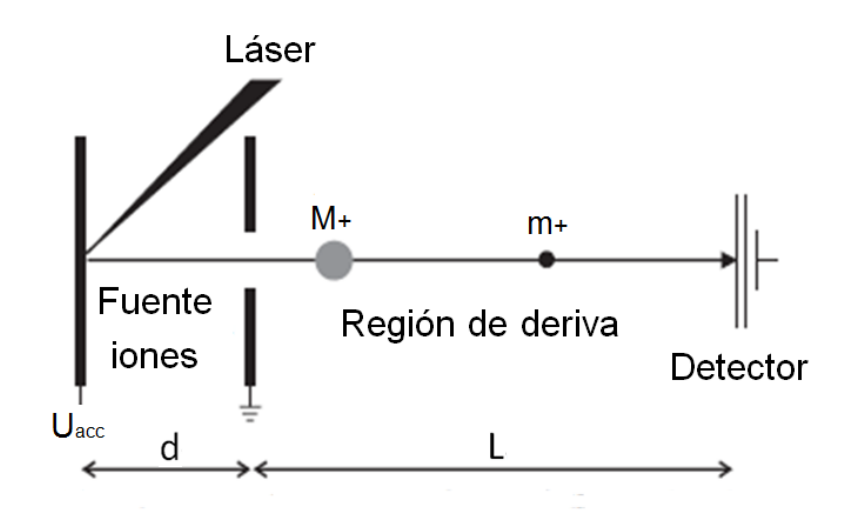

Figura 2.4: Esquema de producción por desorción láser, extracción y detección (modo lineal). Existe un sistema de anillos electrostáticos en la región de deriva entre la extracción y el detector que ayudan a comprimir el haz y obtener una mejor resolución en tiempo de vuelo. La energía de los iones viene definida por el potencial aplicado a la placa donde se encuentra la muestra  $(U_{\text{acc}})$  [5, 6, 11].

La identificación de los iones producidos se realiza por tiempo de vuelo usando un detector de micro-canales y tomando como referencia el inicio del haz del láser pulsado. El aparato puede operarse en el llamado modo lineal (Fig. 2.4), o en modo reflectr´on (Fig. 2.5). En ambos casos, todos los iones creados en el proceso de desorción son acelerados en la zona de distancia  $d$  (Figs. 2.4 y 2.5) por un campo eléctrico  $U_{\text{acc}}/d$ . La aceleración a que sufren los iones de masa m y carga electrónica  $q$ , hace que el tiempo de vuelo en la zona de la ionización sea

$$
t_{\rm acc} = d \cdot \sqrt{\frac{2m}{qU_{\rm acc}}},\tag{2.3}
$$

que sumado al tiempo de vuelo de los iones

$$
t_{\text{deriva}} = L \cdot \sqrt{\frac{m}{2qU_{\text{acc}}}}
$$
\n(2.4)

en la sección de longitud  $L$  (llamada de deriva), resulta en un tiempo de vuelo total

$$
t_{\text{vuelo}} = d \cdot \sqrt{\frac{2m}{qU_{\text{acc}}}} + L \cdot \sqrt{\frac{m}{2qU_{\text{acc}}}},\tag{2.5}
$$

que puede expresarse de forma abreviada como

$$
t_{\text{vuelo}} = cte \cdot \sqrt{\frac{m/q}{U_{\text{acc}}}}.\tag{2.6}
$$

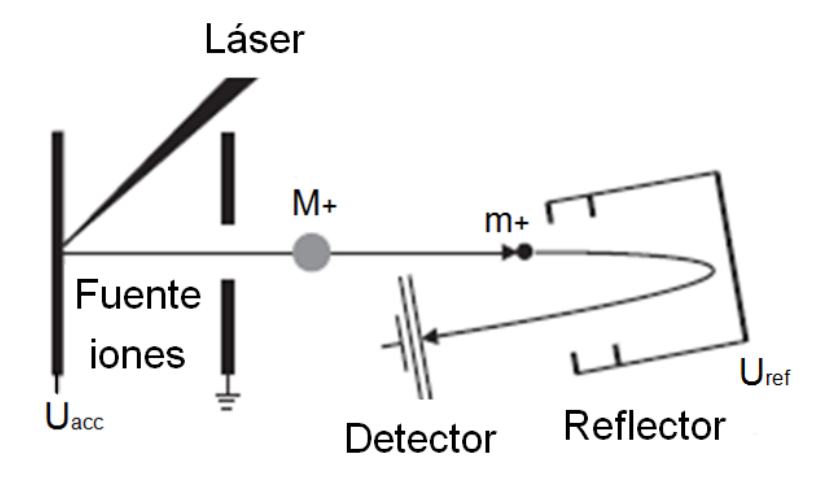

Figura 2.5: Esquema de producción por desorción láser, extracción y detección (reflectr´on). La energ´ıa de los iones se define igual que en la Fig. 2.4. El modo reflectrón permite alargar la región de tiempo de vuelo y obtener mejor resolución en la medida [5, 6, 11].

Otra forma de utilizar el aparato MALDI-TOF es en modo reflectrón, que ofrecería una mejor resolución en tiempo de vuelo (Fig. 2.5). En modo lineal se pierde resolución en masas debido a la difusión en energía del paquete de iones generado, además de otros factores experimentales como el retraso en la formación de los iones y los efectos de carga-espacio. Para que estos efectos sean menos pronunciados, en el modo reflectrón, se utiliza un campo eléctrico  $U_{\text{Ref}}$  que reflecta los iones con un pequeño ángulo para hacerlos llegar a un segundo detector. De esta forma, los iones que tienen misma relación carga-masa pero mayor energía cinética recorren más trayectoria en la línea, retrasando así su tiempo de llegada al detector y aproximándose al tiempo de vuelo de los de menor energía.

Este método de ionización permite obtener tanto iones positivos como negativos [12], simplemente cambiando el signo de los potenciales que se aplican a las placas de la fuente de ionización. Incluso variando la potencia del láser, se pueden llegar a obtener iones con estados de carga electrónica  $2+$ . La Fig. 2.6 muestra un espectro de tiempo de vuelo de los tomados en los experimentos que aqu´ı se describirán en detalle en el siguiente capítulo. Se indican los iones más significativos y se amplía la imagen del intervalo de tiempo de vuelo en el que aparecen iones de osmio donde la proporción de los picos corresponde aproximadamente a la abundancia natural isotópica de este elemento  $^{186}$ Os  $(1, 59\%)$ ,  $^{187}$ Os  $(1, 96\%)$ ,  $188$ Os (13, 24 %),  $189$ Os (16, 15 %),  $190$ Os (26, 26 %) y  $192$ Os (40, 78 %). Aunque la muestra en la zona de la placa donde incidía el láser era de osmio, se había colocado con anterioridad calcio. Otros elementos provienen de los componentes del acero inoxidable o del pegamento de plata para vacío.

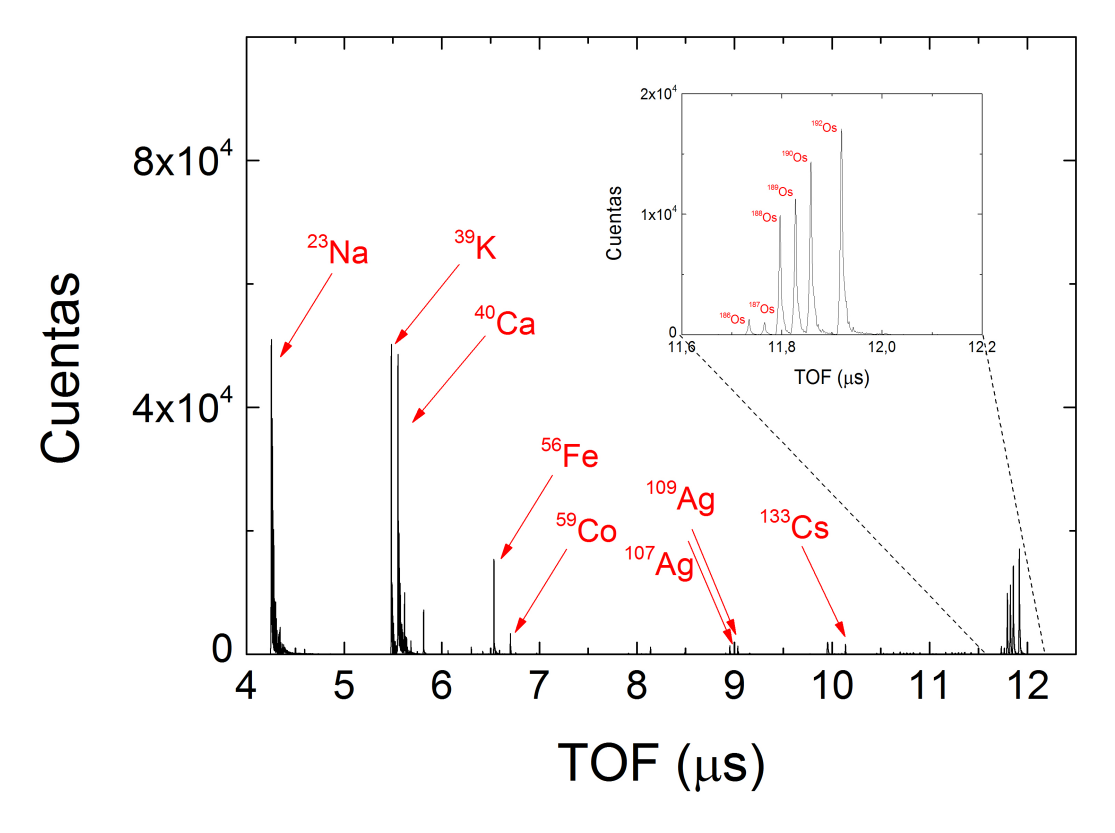

Figura 2.6: Espectro de tiempo de vuelo obtenido con el aparato MALDI-TOF. El láser de longitud de onda de 532 nm, con una energía de 4,10 mJ/cm<sup>2</sup> de y una frecuencia de repetición de 20 Hz se hizo incidir sobre una muestra de osmio en polvo cuya distribuci´on isot´opica puede observarse con claridad en la parte ampliada de la imagen. La estadística corresponde a 200 pulsos del láser. Los detalles sobre el conjunto de medidas experimentales y los resultados se presentarán en el Capítulo III.

#### 2.5. Comparación entre los distintos métodos de producción de iones

Al realizar experimentos con trampas de iones, uno de los principales puntos a tener en cuenta en la producción de los iones es la inyección posterior en la trampa. Si el haz es continuo, se requiere de un istrumento intermedio para fabricar un paquete con los iones que permita la captura en la trampa. Un ejemplo de dispositivo es el conocido como Radio Frequency Quadrupole Buncher [13]. Si el haz es pulsado, ese requerimiento no es necesario. Por tanto, una fuente de iones que suministre el n´umero apropiado de ´estos para realizar el experimento, en pulsos de pequeña anchura temporal será la fuente más idónea. Tanto la fuente de iones por superficie y la fuente por colisiones, sirven haces continuos. La ´unica forma de crear el pulso es cambiando el potencial en alg´un electrodo de los colocados a continuación de la cámara de formación creando una barrera de potencial (potencial superior a la energía cinética de los iones) para el intervalo donde no se desean iones. Esto implica que la intensidad de corriente disminuye en seis órdenes de magnitud si el pulso (en este caso cuadrado) tiene una anchura temporal de 1  $\mu$ s. En la desorción láser por el contrario, todos los iones se producen en un intervalo de tiempo de 4 ns (láser activo).

Además de la distribución temporal de la producción de iones, es importante se˜nalar las limitaciones de las fuentes de superficie, dedicadas a producir iones de bajo potencial de ionización. En el mercado, la compañía Heatwave Labs provee pastillas del tipo mostrado en la fuente de la Fig. 2.1 que permiten producir iones de isótopos estables y naturales de Cs  $(I = 3, 89 \text{ eV})$ , K  $(I = 4, 34 \text{ eV})$ , Li  $(I = 5, 39 \text{ eV})$ , Na  $(I = 5, 14 \text{ eV})$ , Rb  $(I = 4, 18 \text{ eV})$ , Ba  $(I = 5, 21 \text{ eV})$ , Mg  $(I = 7, 64$  eV), Sr  $(I = 5, 69$  eV) y Ca  $(I = 6, 11$  eV). Las muestras están en estado sólido. En principio existen elementos que tienen menor potencial de ionización que algunos de los indicados, pero la obtención del elemento y el estado en el que este se encuentra o se extraiga de forma natural puede condicionar su uso en este tipo de fuentes.

Las fuentes de ionización por colisión de electrones necesitan de la sustancia en forma gaseosa. Muchos de los alcalinos o alcalinot´erreos se puede suministrar en recipientes de tántalo que al ser calentados hace que los átomos se evaporen. Este tipo de método sin embargo produce suciedad en las cámaras de vacío. En general este tipo de fuentes se utiliza para gases nobles con altos potenciales de ionización y que se encuentran a temperatura ambiente en estado gaseoso. Los potenciales varían desde 24,59 eV para el caso del helio (potencial de ionización más alto) hasta 10,75 eV para el caso del radón. En este intervalo también se encuentran oxígeno ( $I = 13,99$  eV) o nitrógeno ( $I = 14,53$  eV).

La fuente por desorción láser tiene en principio como única limitación que el estado de la muestra sea sólido o líquido (en este caso es posible solidificarlo). Para elementos gaseosos en estado atómico, la producción de iones atómicos sólo sería posible a partir de compuestos sólidos que incluyesen los mismos. No obstante, tal y como se muestra en la Fig. 2.6 ha sido posible producir iones positivos de renio ( $I = 7,83$  eV), osmio ( $I = 8,43$  eV) y calcio.

### Capítulo 3

### La fuente por desorción láser y los resultados experimentales

En este capítulo se presentará una descripción técnica del aparato MALDI-TOF utilizado como fuente de iones describiendo el sistema de vacío, el láser de estado s´olido responsable de ablacionar la muestra para producir los iones, los elementos de la óptica iónica, y el detector y el sistema de adquisición. Se mostrarán espectros de tiempo de vuelo de iones de osmio y renio a partir de muestras naturales produciendo los iones a diferentes energías cinéticas. El capítulo finalizará mostrando espectros de tiempo obtenido con el paquete informático SIMION v.8.0 para la relación masa-carga del  $^{187}\text{Re}^+$  y del  $^{187}\text{Os}^+$ , y comparando estos resultados con los obtenidos experimentalmente.

#### 3.1. Descripción del aparato MALDI-TOF

La Fig. 3.1 muestra un dibujo técnico del aparato utilizado para las medidas de producción de iones de renio y osmio donde se indican los elementos fundamentales marcados con letras. El aparato es de la marca Bruker modelo Reflex III, que se adquirió en el año 1999. En la zona marcada con la letra (a) en la Fig. 3.1, las distintas muestras se disponen sobre una placa (portamuestras) de  $124 \times 82$  mm<sup>2</sup> de área apoyada sobre unos servos movidos por dos motores (uno horizontal y otro vertical) que posicionan la muestra a ionizar en la posición de iluminación del haz láser. Esto permite poner muchas muestras de especies diferentes y seleccionar la de interés utilizando un controlador marca AML modelo SMD210 para los motores. La placa está conectada a una fuente de alimentación que permite aplicar el potencial deseado y definir junto con la óptica de extracción, marcada con la letra (b) en la figura, el potencial de los iones del plasma formado al hacer incidir el láser. La óptica de extracción (b) comprende varios electrodos; al primero de ellos se aplica un potencial próximo pero inferior al de la placa, un segundo electrodo está a tierra y permite convertir la energía potencial en energía cinética y el resto forma un sistema de lentes iónicas para guiar el haz hasta la zona de transferencia. Toda la cámara está en vacío (ver Fig. 3.2). El vacío de la zona donde se encuentra la muestra está separado del vacío de la zona de transferencia (o deriva) por una válvula de guillotina (c), que

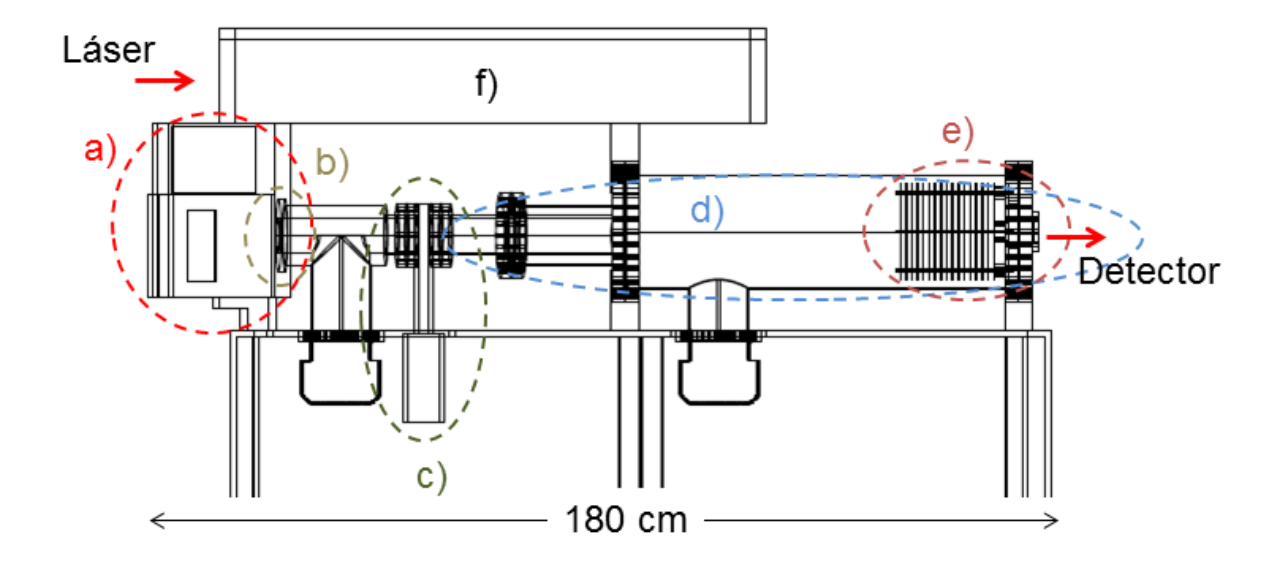

Figura 3.1: Dibujo técnico del MALDI-TOF (vista longitudinal) indicando los elementos estructurales: a) zona de colocación de la muestra que se va a ionizar, b) sistema electrostático para extracción y focalización de los iones generados en la línea de tiempo de vuelo, c) válvula de guillotina para separación de zonas de vacío, d) línea de tiempo de vuelo para modo lineal y modo reflectrón, e) sistema electrostático para comprimir el haz en modo lineal y en modo reflectrón, y f) zona de disposición de los elementos ópticos del láser. Se indican en la figura con flechas rojas la dirección del láser y la posición del detector.

permite operar ambas zonas de forma independiente, especialmente importante para introducir y extraer al portamuestras del sistema. (d) señala la línea de transferencia para el modo lineal y el reflectrón. Para cada modo se utiliza un detector distinto, aunque en la figura sólo se señala la posición del utilizado en modo lineal. Al final de la l´ınea de transferencia se encuentra un conjunto de anillos (e) a los que se aplica un potencial. Los anillos est´an conectados entre s´ı por resistencias de varios  $M\Omega$  cada una. El primer anillo están a tierra, el segundo se encuentra conectado a una fuente de alimentación y el último también a tierra.

Los potenciales en la zona donde se forman los iones y en la zona de transferencia se suministran a partir de cuatro módulos de tensión de la marca Fug modelo HCE 35-35 000 que pueden llegar a suministrar hasta 35 kV. Dos de las fuentes son de polaridad positiva y dos de polaridad negativa, lo que permite combinaciones diversas y de esta forma utilizar el aparato con iones positivos o negativos y en modo lineal o reflectrón.

La zona marcada con  $(f)$  en la Fig. 3.1 albergaba inicialmente un láser de nitrógeno y la óptica necesaria formada por espejos, un divisor de haz y un telescopio para transportar el haz del láser hasta al zona de la muestra. El láser de nitrógeno se ha sustituido por un láser de estado sólido que se describirá en detalle en la siguiente sección. La entrada del haz del láser en la zona de la óptica se marca con una flecha roja en la figura. Adem´as, en (f) hay un diodo que recoge una señal del láser para realizar el trigger y definir el tiempo cero en el espectro de tiempo de vuelo.

#### 3.1.1. El sistema de vacío

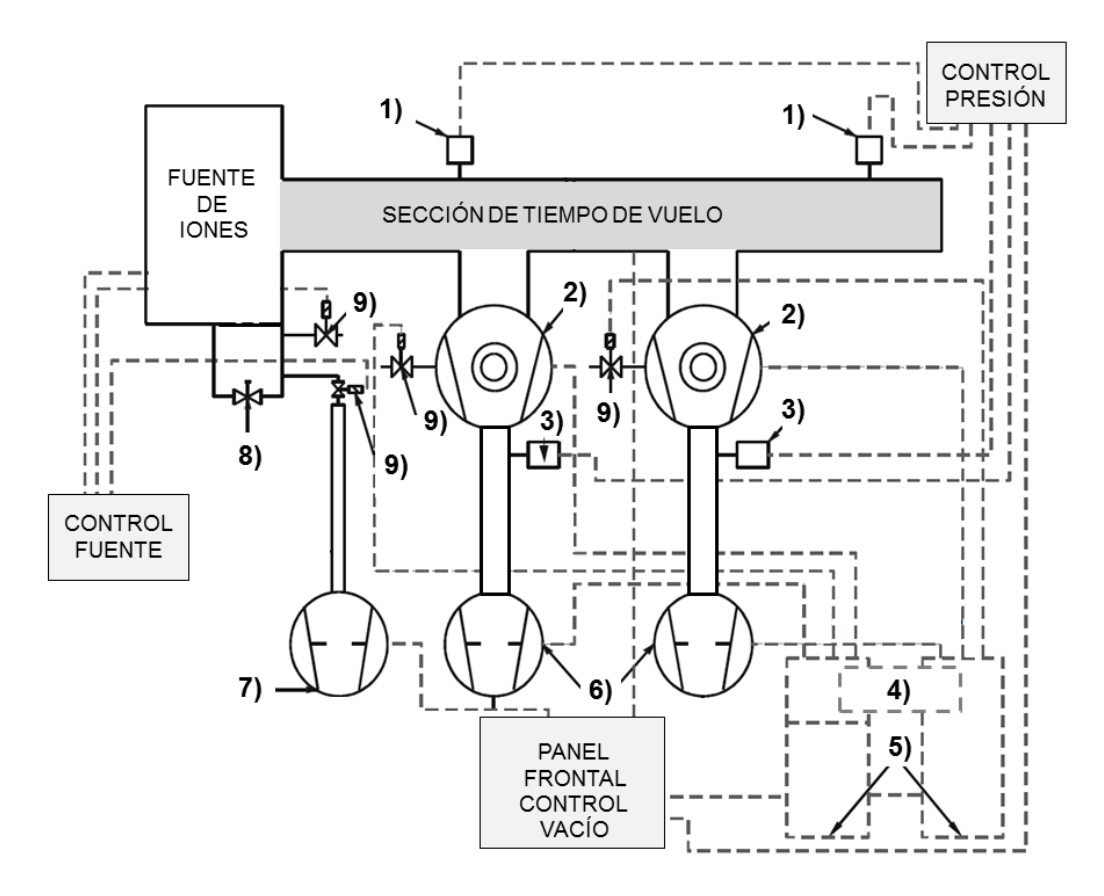

Figura 3.2: Esquema del sistema de vacío del MALDI-TOF que comprende 2 medidores de presión de tipo cátodo frío  $(1)$ , 2 bombas turbomoleculares  $(2)$ , 2 medidores de presión Pirani  $(3)$ , 2 controladores de las bombas turbomoleculares  $(4)$ , Unidad de comunicación con el panel frontal para los controladores (5), 2 bombas primarias (6), 1 bomba primaria adicional para ventilación en la zona de colocación de las muestras (7), rendija para introducción y extracción de las muestras a ionizar  $(8)$ , y válvulas de diferentes funcionalidades  $(9)$ .

El sistema de vacío se representa de forma esquemática en la Fig.  $3.2$  y los distintos elementos se enumeran en la leyenda de la figura. Para medir la presión en la zona de alto vacío se utilizan dos sensores (1) de la marca Pfeiffer Vacuum modelo TSF012. Las bombas turbo moleculares (2) son de la marca Pfeiffer Vacuum (modelo TMU 260 DN100CF-F) y tienen una capacidad de 260 l/s. Las dos se bombean con una bomba primaria com´un libre de aceite (6) de la marca Edwards modelo XDS10 (capacidad de 10 m<sup>3</sup>/h). La presión que se alcanza con ´esta se mide con medidores de tipo Pirani (3) marca Pfeiffer Vacuum modelo TPR010. Los cuatro medidores de presión están conectados a un controlador de la marca Balzers modelo TPG300 situado junto al panel frontal de control de vacío. Los controladores de las bombas turbomoleculares  $(4)$  están conectados conjuntamente con la unidad de comunicación con el panel frontal para los controladores (5), lo cual permite activar o desactivar simultáneamente ambas bombas siempre que se hayan alcanzado los valores de presión establecidos para desactivar los llamados interlocks. La bomba primaria adicional (7) de la marca Leybold vaccum modelo Trivacc 01 CB, sirve para realizar prevacío en la zona de introducción del portamuestras (8). Además existen otras válvulas que juegan un papel fundamental en la introducción y extracción del portamuestras  $(9)$  y cuyo proceso se regula a través de la aplicación informática.

El vacío de la zona de la muestra está separado del vacío de la zona de transferencia por una válvula de guillotina marca VAT modelo F10 tal como se indicó en la Fig. 3.1, que sólo puede abrirse si la presión en ambas partes es del orden de  $10^{-6}$  mbar. La válvula se activa con una señal eléctrica y nitrógeno a una presión de 4 bares. La presión que puede alcanzarse después de varios días de funcionamiento en la zona de la muestra es de  $5 \times 10^{-3}$  mbar y  $3, 2 \times 10^{-7}$  mbar en la línea primaria y en la cámara, respectivamente, y en la zona de transferencia  $1, 4 \times 10^{-2}$  mbar y  $1, 4 \times 10^{-7}$  mbar en la línea primaria y en el tubo de vacío, respectivamente. Alcanzar alto vacío es también necesario para poder activar las fuentes de potencial a través del panel frontal de control.

#### 3.1.2. El sistema láser

El sistema láser es de estado sólido tipo Nd:YAG (Neodymium: Ytrium Aluminium Garnet) marca Quantel modelo Brilliant que emite a la longitd de onda de 1064 nm. Dicha longitud de onda depende del elemento activo en la emisión del láser. En el sistema que tenemos en la Universidad de Granada, el láser lleva acoplado un doblador de frecuencia que permite emitir en la longitud de onda del verde ( $\lambda = 532$  nm). La Fig. 3.3 muestra en la parte superior el esquema de funcionamiento del láser, una fotografía (vista superior) del mismo en la parte intermedia y en la parte inferior, un esquema de la óptica necesaria para hacer llevar el haz hasta la muestra en la zona  $(a)$  de la Fig. 3.1. A continuación se ralizará una descripción del láser siguiendo los elementos marcados en la Fig. 3.3.

En el esquema y la fotografía de la Fig. 3.3, se puede apreciar la cavidad del láser que está formada por un espejo trasero con reflectividad máxima y espejo de salida que es parcialmente reflectante. La cavidad rodea el medio activo y sirve para hacer pasar la luz varias veces a través del mismo. El medio activo es una varilla de Nd:YAG que es bombeada ópticamente por una lámpara llamada flashlamp. Los otros tres componentes, el polarizador, la lámina de longitud de onda un cuarto y el modulador electro-´optico, se utilizan para bloquear y pulsar la emisión del láser por el modo que se conoce normalmente como  $Q$ -switch. En general la emisión puede ser continua o pulsada dependiendo de varios facto-

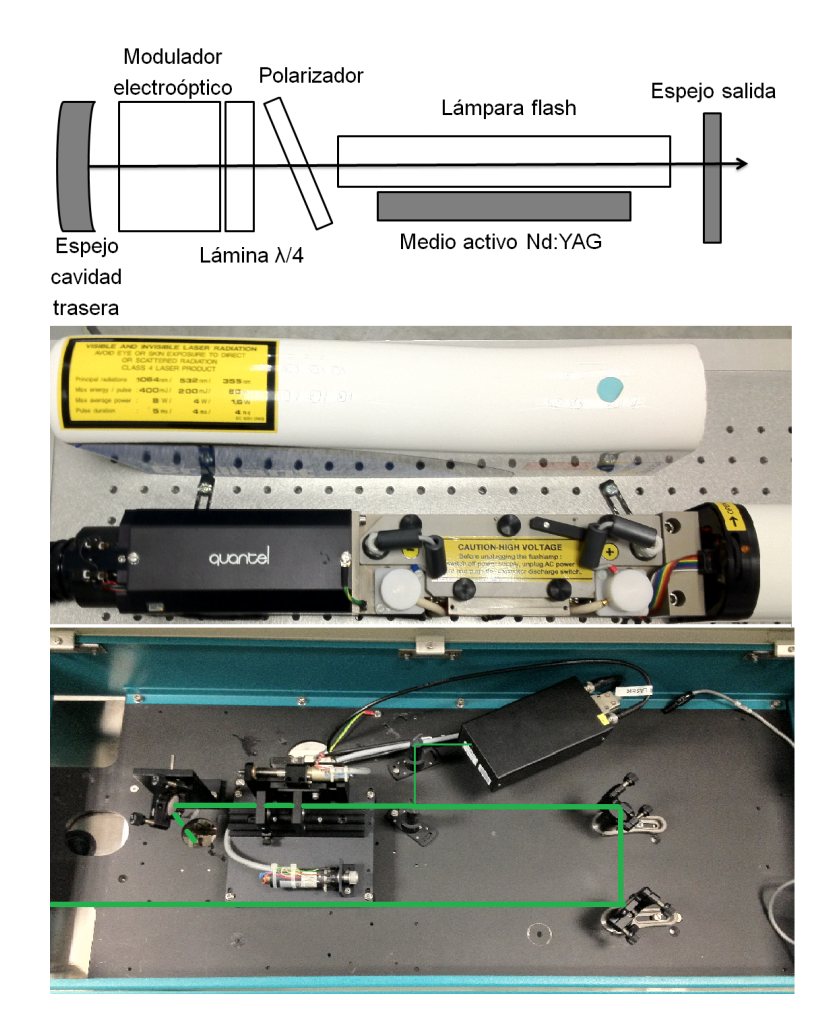

Figura 3.3: Parte superior: esquema del láser de Nd:YAG indicando sus componentes. Parte intermedia: fotografía del interior del láser. Parte inferior: fotografía del sistema ´optico para preparar y conducir el haz hasta la muestra que se desea ionizar. La trayectoria del haz se marca con una línea de color verde.

res. La emisión de pulsos puede tener lugar de forma libre o, como se realiza frecuentemente, por el modo  $Q\text{-}switch$ . En modo libre, la amplificación puede darse siempre y cuando la ganancia por las sucesivas reflexiones sea inferior a las pérdidas en el espejo exterior de la cavidad. La emisión en el modo Qswitch permite bloquear la salidad de la luz temporalmente mientras ocurren reflexiones, para dejar que ésta salga de forma inmediata una vez acumulada la energía suficiente. El retraso en el Q-switch permite controlar la energía de salida del l´aser. La Tab. 3.1.2 muestra la potencia de salida en diferentes puntos de la trayectoria del haz entre el láser y la muestra en función del retraso del  $Q$ -switch.

En la parte inferior de la Fig. 3.3, se ve la disposición de los elementos ópticos que guían el haz hasta la matriz donde está colocada la muestra. El haz entra hasta llegar a dos espejos que lo dirijen hacia un filtro que refracta gran parte de la radiación y refleja una pequeña parte. La parte refractada pasa por dos lentes

Tabla 3.1: Energía del láser medida en diferentes posiciones en la trayectoria del haz: a la salida del láser (LS), a la entrada del diodo para realizar el trigger (TD) e inmediatamente anterior a la muestra (W). El medidor es de la marca Coherent modelo FieldMaxII-Top y el sensor es de la misma marca modelo J-50mb-le. La potencia real del láser resultará de dividir la energía por la anchura del pulso (4 ns).

| Q-Switch  | LS         | TD                | W               |
|-----------|------------|-------------------|-----------------|
| $(\mu s)$ | $(J/cm^2)$ | $\rm (mJ/cm^{2})$ | $\rm (mJ/cm^2)$ |
| 330       | 0,446      | 7,77              | 123,4           |
| 325       | 0,699      | 41,0              | 218             |
| 320       | 0,765      | 48,1              | 308             |
| 315       | 0,821      | 47,6              | 316             |
| 310       | 0,837      | 49,5              | 331             |
| 305       | 0,928      | 51,8              | 310             |
| 300       | 1,108      | 54,4              | 350             |
| 295       | 1,465      | 69,2              | 401             |
| 290       | 1,861      | 86,3              | 475             |
| 285       | 2,480      | 101,8             | 558             |
| 280       | 3,34       | 121,4             | 691             |

colimadoras de posición variable que forman un telescopio para variar el tamaño del haz en la muestra y llega a un espejo que cambia el plano de propagación (línea discontinua) y conduce la radiación del láser hasta otro espejo (éste no puede apreciarse en la figura) para llegar a la muestra.

#### 3.1.3. El detector de micro-canales y el sistema de adquisición

La detección de los iones se realiza utilizando un detector de micro-canales (MCP). Un detector de este tipo está formado por una estructura porosa con decenas de miles de micro-canales o peque˜nos agujeros. Cada uno de estos microcanales de cristal está recubierto por un material resistivo. Cuando una partícula cargada llega a la entrada de un microcanal, unos electrones secundarios se generan y se aceleran a través de las paredes del canal que generan a su vez más electrones secundarios, amplificando la señal de la partícula incidente cargada hasta varios órdenes de magnitud. La aceleración de las partículas se produce como consecuencia de aplicar un campo eléctrico entre la parte frontal y posterior del detector. La ganancia y el ruido del detector son función del voltaje aplicado al mismo. Para conseguir una mayor ganancia, normalmente se disponen dos detectores en la configuración llamada Chevron. El voltaje se aplica a la cara frontal del primero de los detectores y se va reduciendo utilizando una cadena de resistencias. El rango de voltajes puede variar 1,5 a 2,5 kV.

Una vez recogida la señal del detector MCP se procesa (digitaliza) siguiendo

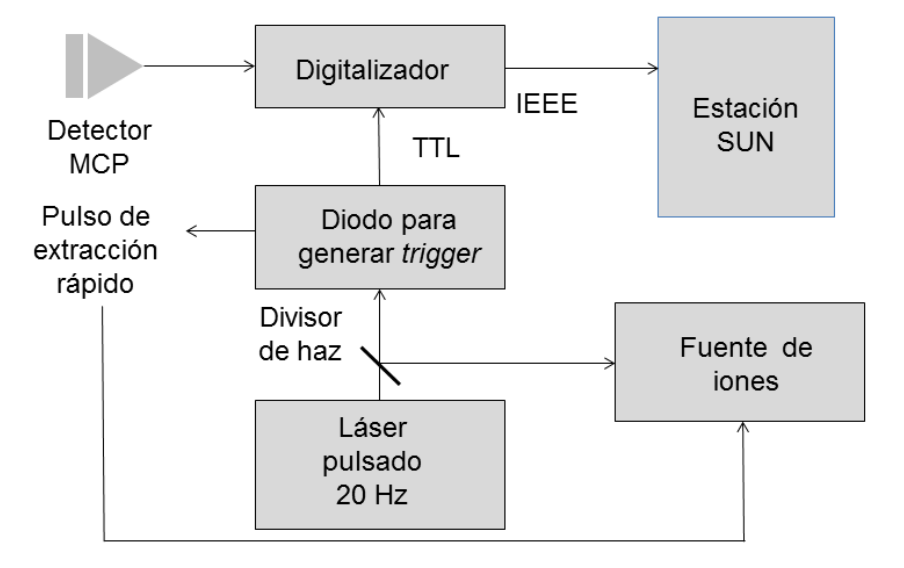

Figura 3.4: Esquema de los elementos utilizados en la detección y en el procesamiento de la señal de los iones.

el esquema que se presenta en la Fig. 3.4. La señal se lleva a un digitalizador marca Lecroy modelo LSA1000-14 con un tiempo mínimo de muestreo de 5 ns. La conversión analógico-digital se realiza a través de 8 bits. La comunicación con la estación SUN se realiza a través del protocolo IEEE aunque los datos se transmiten por ETHERNET. El digitalizador tiene dos canales de entrada, uno de ellos se utiliza para la señal del detector lineal y el otro para la señal del detector en modo reflectrón. El trigger para el digitalizador es una señal TTL que proviene del diodo sobre el que incide una pequeña parte de la señal del láser. La señal de dicho diodo también se utiliza para la extracción de la fuente, lo que se conoce como PIE (Pulse Ion Extraction), que permite cambiar de forma rápida el potencial en el plato de extracción y evitar así mayor tiempo de los iones en el tránsito en la zona de formación. Este tipo de extracción mejora la resolución en masa. En el MALDI-TOF original, la señal se envía a una consola SUN.

#### 3.2. Producción de iones de renio y osmio

Una parte importante del trabajo que aquí se presenta ha consistido en el análisis de los resultados experimentales obtenidos con el MALDI-TOF en la Universidad de Granada en julio de 2011, cuando se tomaron un total de 306 ficheros de datos distribuídos en 85 ficheros relativos a la producción de  $Ca<sup>+</sup>$ , 45 ficheros a la producción de Re<sup>+</sup>, 120 a la de Os<sup>+</sup>, 28 a la de Sn<sup>+</sup>, 20 a la de Zn<sup>+</sup>, y 8 a la de Te<sup>+</sup>. Los estudios se han centrado más en la producción de los iones de  $Ca<sup>+</sup>$ ,  $Os<sup>+</sup>$  y  $Re<sup>+</sup>$  por las razones expuestas en la introducción y por tanto, a continuación, la discusión se centrará en los resultados obtenidos con estos elementos, concretamente los referentes a la producción de iones de renio y osmio, que se presentará a continuación en este capítulo, y los referentes a la producción de iones de calcio que se presentará en el capítulo siguiente. La producción de los iones se ha estudiado en función de los siguientes parámetros:

- **Energía cinética de los iones**: este parámetro es importante dado que una energía cinética alta favorece el transporte de los iones y la identificación por tiempo de vuelo, pero hace imposible la captura en una trampa magnética si el potencial aplicado a los electrodos está referido a tierra. Esto se debe a que la energía para poder confinar iones debe ser del orden del eV.
- Preparación de la muestra: el renio se suminista en forma de láminas que pueden tener distinto espesor. Para este experimento se utilizaron dos espesores,  $30 \text{ y } 100 \mu \text{m}$ . Las láminas fueron preparadas en el laboratorio de blancos del GSI de Darmstadt (Alemania). A diferenca del renio, el osmio se suministra en granos que tienen un diámetro aproximado de 150  $\mu$ m o formando el compuesto de  $OsO<sub>4</sub>$ . Para los experimentos que aquí se describen se utilizó Os con abundancia isotópica natural suministrado por la empresa GOODFELLOW. Dada la difícil manejabilidad del osmio en grano, gran parte del estudio realizado (51 de los 120 ficheros de datos tomados) se llevó a cabo disolviendo el grano en diferentes plásticos que solidificaban sobre el portamuestras.
- Potencia del láser: la cantidad de energía que suministra el láser necesaria para producir los iones puede variar de un elemento a otro, no por el hecho de que el potencial de ionización sea diferente sino por el estado del blanco. Una vez pasado el umbral para producir los iones, parece lógico pensar que a mayor potencia mayor será la tasa de producción de los iones. Esto último no tiene que ser del todo cierto en muestras no homogéneas, por ejemplo las formadas a partir de granos.

La Figura 3.5 muestra un espectro de tiempo de vuelo característico de iones de osmio en modo lineal creados a una energ´ıa de 20 keV (forma usual de utilizar el MALDI-TOF). La escala es logarítmica para una mejor visualización de los isótopos menos abundantes. En este caso, el osmio se utilizó en forma de grano presionando los mismos sobre agujeros que se realizaron en el portamuestras. El retraso del  $Q$ -switch para estos resultados se fijó en 300  $\mu$ s, lo que equivale a una energía del láser de  $350 \text{ mJ/cm}^2$ . Puede observarse en el espectro, de forma aproximada, la distribución isotópica natural del osmio  $^{186}$ Os (1, 59%),  $^{187}$ Os  $(1, 96\%)$ ,  $^{188}$ Os  $(13, 24\%)$ ,  $^{189}$ Os  $(16, 15\%)$ ,  $^{190}$ Os  $(26, 26\%)$  y  $^{192}$ Os  $(40, 78\%)$ . Discrepa ligeramente observando que el pico de <sup>187</sup>Os es ligeramente menor que el de  $186$ Os, si bien la diferencia está dentro del error estadístico. Para energías del láser inferiores a 350 mJ/cm<sup>2</sup>, la tasa de producción es menor y no se observan los iones de los isótopos de menor abundancia  $186Os^+$  ni  $187Os^+$ , incluso focalizando el láser de forma diferente sobre la muestra. La Fig. 3.6 muestra el mismo espectro de tiempo de vuelo pero generando los iones a una energía de 10 keV. Esta es la mínima energía cinética para la que pudo observarse iones

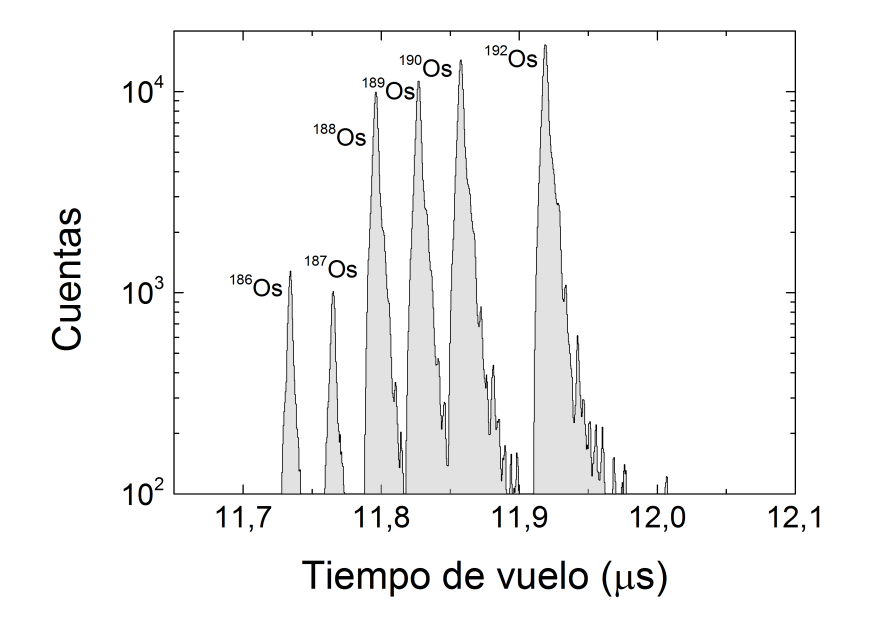

Figura 3.5: Espectro de tiempo de vuelo de iones de osmio obtenido con el MALDI-TOF (modo lineal). La energía de los iones es 20 keV. Para detalles ver texto.

de osmio por tiempo de vuelo en modo lineal. Aunque la energía aún está por encima de la energ´ıa requerida para confinar los iones (∼eV), es posible reducir dicha energía utilizando por ejemplo una cavidad de pulso en la línea de transferencia, con la electrónica que disponemos actualmente en la Universidad de Granada.

La resolución en masa, viene dada para iones con estado de carga  $1+$  por

$$
\frac{\Delta m}{m} = \frac{2\Delta t}{t},\tag{3.1}
$$

siendo t el tiempo de vuelo y  $\Delta t$  la anchura a mitad de altura (FWHM) de la distribución temporal. Para conocer la resolución se han realizado ajustes gaussianos de cada uno de los picos correspondientes a  $^{188}Os + , ^{189}Os + , ^{190}Os + ,$  $192Os$ <sup>+</sup> en los espectros mostrados en las Figs. 3.5 y 3.6, además de los que se registraron a la energía de 15 keV (la figura no se presenta). El resultado obtenido es de  $\Delta t = 5$  ns para 20 keV,  $\Delta t = 6$  ns para 15 keV y  $\Delta t = 7$  ns para 10 keV. Para estas energías la resolución en masa para una relación cargamasa de 190 varía entre  $8,4 \times 10^{-4}$  y  $8,8 \times 10^{-4}$ . Con los ajustes gaussianos realizados, también se han determinado los centroides de las distribuciones para constatar la dependencia entre la energía cinética y el tiempo de vuelo ( $E \sim t^{-2}$ ).

La Figura 3.7 muestra un espectro de tiempo de vuelo característico de iones de renio (área bajo la curva rellena de color gris) y otro de osmio (línea sólida de color negro) en modo reflectrón creados a una energía de 20 keV. Al igual que

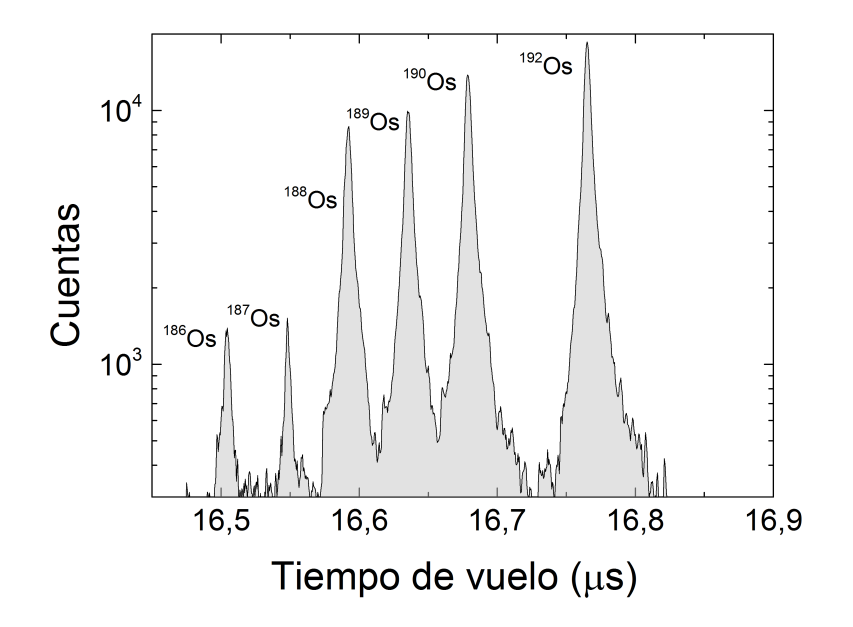

Figura 3.6: Espectro de tiempo de vuelo de iones de osmio obtenido con el MALDI-TOF (modo lineal). La energía de los iones es 10 keV. Para una mejor comparación de la resolución con la obtenida a una energía de 20 keV, el ancho de la ventana es igual al de la Fig. 3.5.

en el modo lineal, la escala es logarítmica para una mejor visualización de los isótopos menos abundantes (de osmio). En este caso, el osmio estaba en grano igual que en las Figs. 3.5 y 3.6. El retraso del Q-switch para la medida de renio se fijó en 285  $\mu$ s (energía del láser igual a 558 mJ/cm<sup>2</sup>) necesitando por tanto una potencia superior a la necesaria para ionizar el osmio debido a que el renio se suministra en láminas metálicas. Puede observarse en los espectros la distribución isotópica natural del renio  $^{185}$ Re  $(37, 4\%)$ ,  $^{187}$ Re  $(62, 6\%)$ . La Fig. 3.8 muestra el espectro de tiempo de vuelo para una energía de 10 keV. Los ajustes gaussianos realizados a los espectros de las Figs. 3.7 y 3.8, resultan en una anchura a mitad de altura de 35 y 51 ns, respectivamente. La resolución en masa para estos casos varía de  $3, 8 \times 10^{-3}$  (20 keV) a  $3, 9 \times 10^{-3}$  (10 keV). Hay que hacer notar que en el Capítulo II, se mencionó que el modo reflectrón se utiliza generalmente para obtener mejor resolución. En los experimentos que aquí se describen, el modo reflectrón no se optimizó, y sólamente se utilizó para comprobar que puede emplearse como m´etodo de diagn´ostico, lo cual es importante dado que la idea de estas medidas es la de quitar el detector en modo lineal para realizar el acoplamiento a la línea. En modo reflectrón, la energía cinética mínima a la que pudo observarse iones de osmio fue de 5 keV. Bajando la energía hasta 100 eV, fue posible observar iones de renio en modo reflectrón. En este último caso no puede diferenciarse en el espectro de tiempo de vuelo entre los dos isótopos.

Para la obtención de iones de osmio, además, se realizaron un número importante de medidas disolviendo el osmio en varios plásticos, es decir, utilizando éstos

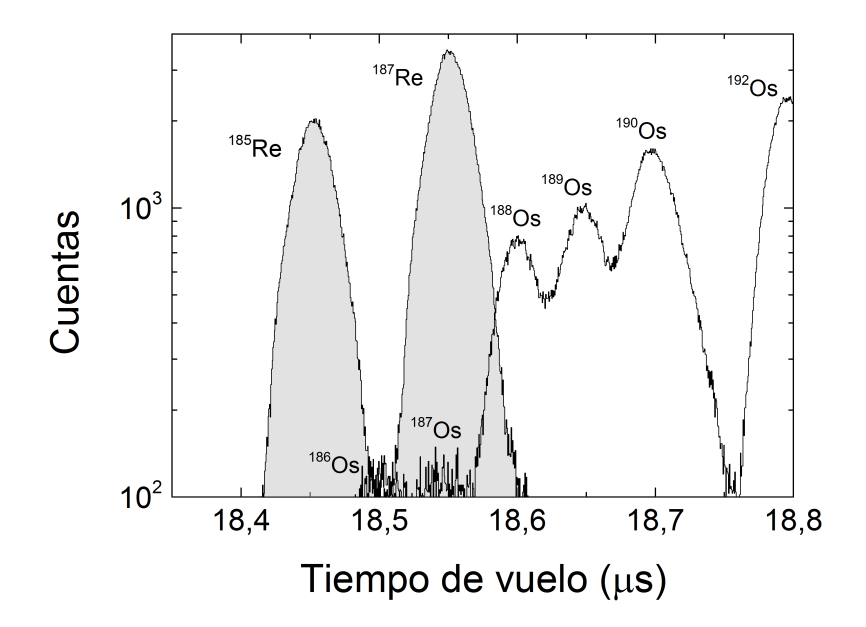

Figura 3.7: Espectro de tiempo de vuelo de iones de renio y osmio obtenido con el MALDI-TOF (modo reflectrón). La energía de los iones es 20 keV.

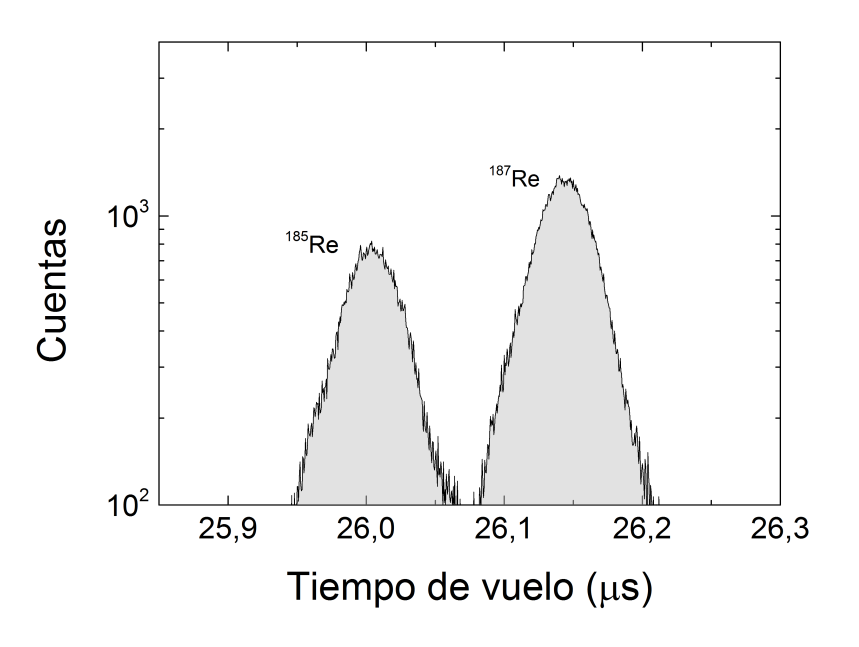

Figura 3.8: Espectro de tiempo de vuelo de iones de renio obtenido con el MALDI-TOF (modo reflectrón). La energía de los iones es 10 keV.

como matriz. Se realizaron medidas con PS/THF (Poliestireno/tetrahydrofuran) y PVC/THF (Cloruro de polivinilo/tetrahydrofuran). En este último caso pudo obtenerse resultados similares a los obtenidos con el grano con aproximadamente la misma energía del láser. La ventaja en este caso radica en que el disolvente solidifica y por tanto no existe el riesgo de que éstos se desprendan de la placa una vez comienza el vacío.

#### 3.3. Simulaciones y validación con los resultados experimentales

Otra parte importante de este trabajo ha consistido en construir, utilizando el paquete informático SIMION v8.0, la geometría del MALDI-TOF, esto es, la fuente de iones, y la sección de tiempo de vuelo con el sistema de anillos, para tener una herramienta que nos permita simular y estudiar el transporte de los iones a lo largo de toda la l´ınea de transferencia entre la fuente y el sistema de trampas magnéticas del proyecto TRAPSENSOR. En esta sección se presenta una comparación de los resultados experimentales obtenidos con el MALDI-TOF para la energía de 20 keV (ver Fig. 3.5), con el resultado de dos simulaciones. Por tener el mayor interés en los iones  $187$ Re<sup>+</sup> y  $187$ Os<sup>+</sup>, las simulaciones se han realizado para esta relación masa-carga.

El paquete informático SIMION v8.0, está creado para realizar simulaciones de trayectorias de iones o partículas cargadas en campos eléctricos  $y/\sigma$  magnéticos. Utiliza un concepto de matriz de potencial (Potencial Array) que a partir de la definición de una red de puntos en 2 ó 3 dimensiones, asigna a cada malla elemental de dicha red un potencial que se obtiene aplicando el m´etodo de las diferencias finitas. El programa calcula las trayectorias de los iones utilizando el método de Runge-Kuta de cuarto orden. Para definir la geometría de los electrodos y posicionarlos se utiliza un fichero ASCII que tiene una extensión .GEM. En este fichero se define el tama˜no de la matriz de potencial y de los electrodos con sus dimensiones y sus formas correspondientes. Una vez generado el conjunto de electrodos, se asignan potenciales a cada uno de ellos de manera que pueda establecerse el mapa de potencial en toda la matriz.

La Fig. 3.9 muestra una proyección longitudinal de la parte final de la sección de tiempo de vuelo del MALDI-TOF con los 18 anillos indicando algunas l´ıneas equipotenciales resultantes de aplicar los voltajes utilizados para las medidas a 20 keV presentadas en la Fig. 3.5. Al electrodo n´umero 17 se le aplica un potencial de 9,5 kV que va dismuyendo hasta ser de 0 V en el electrodo n´umero 1. El voltaje se va reduciendo en cada electrodo intermedio por medio de resistencias La Fig. 3.10 representa las superficies equipotenciales resultantes de aplicar los voltajes iguales a los aplicados en la Fig. 3.9. Este tipo de representación ofrece una imagen intuitiva del camino que deben seguir los iones y facilita la comprensión en lo que respecta al transporte de los mismos.

Para generar los iones, se utilizan distribuciones gaussianas en las tres direcciones del espacio. En la Fig. 3.11, se ha representado el resultado (normalizado al máximo en cada caso) del número de cuentas para la relación masa-carga de 187 obtenido experimentalmente, curva coloreada de color gris, y el resultado de dos

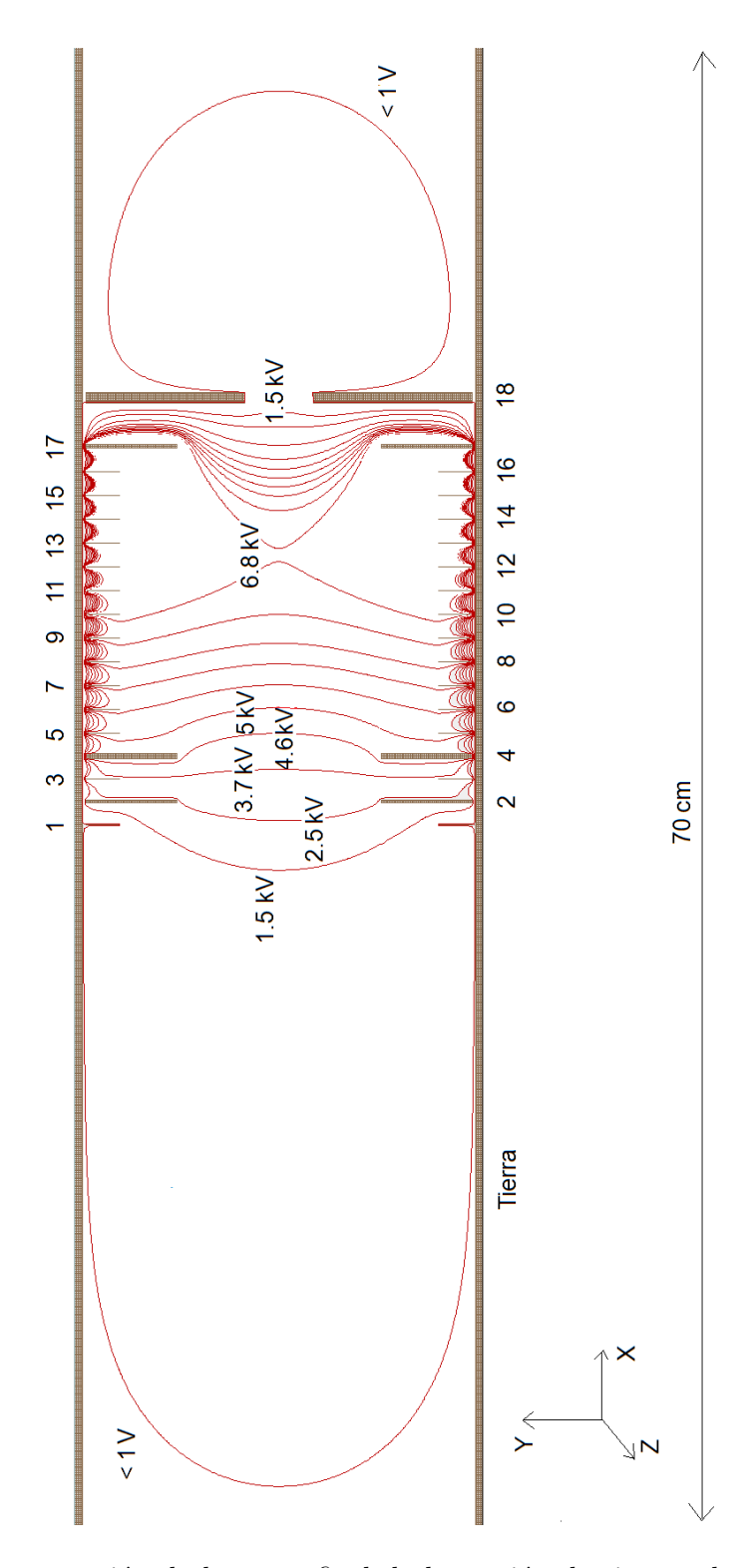

Figura 3.9: Representación de la parte final de la sección de tiempo de vuelo indicando algunas líneas equipotenciales.

simulaciones lanzando 10000 iones en cada una y utilizando dos distribuciones gaussianas diferentes. En la distribución marcada con la línea discontínua de

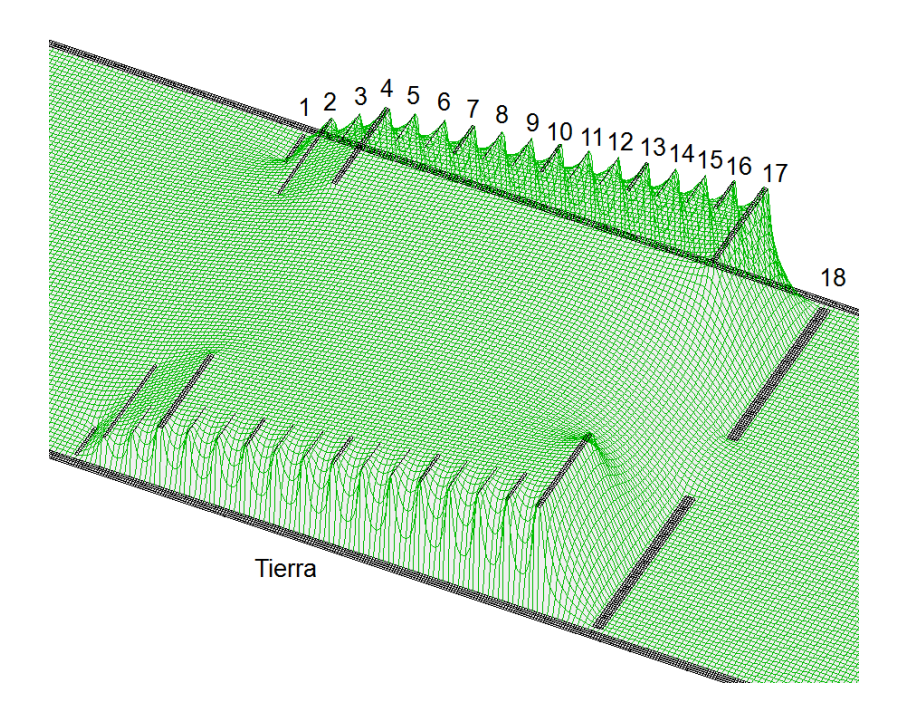

Figura 3.10: Imagen tridimensional de las líneas equipotenciales en la sección de tiempo de vuelo con respecto al potencial de tierra obtenida con SIMION v8.0. La imagen se ha extraído para los mismos potenciales que se aplicaron para obtener la Fig. 3.9.

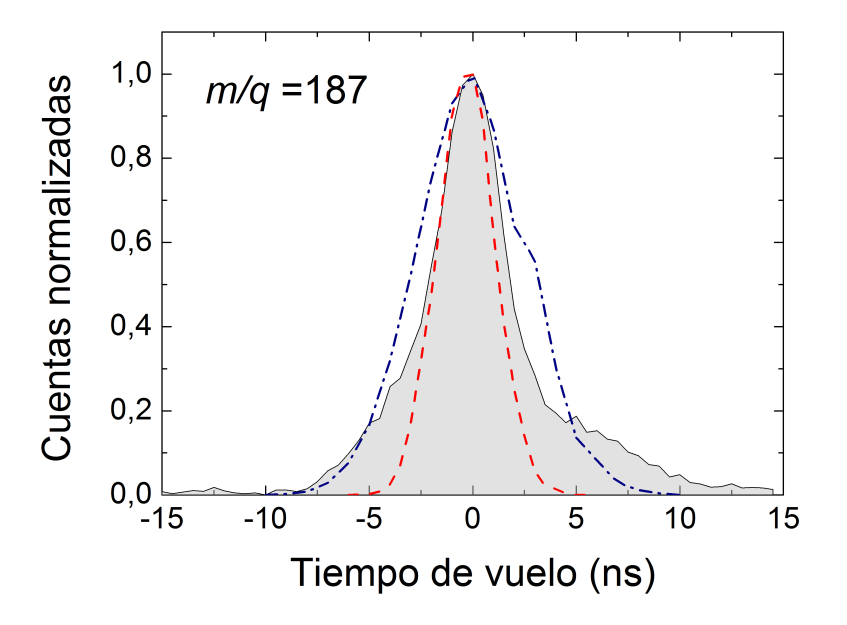

Figura 3.11: Comparación entre el tiempo de vuelo experimental (curva rellena) y el simulado a la energía de 20 keV para una relación masa-carga igual a 187 y dos distribuciones de iones diferentes (líneas). Los detalles se explican en el texto.
color azul, la anchura a mitad de altura se fijó en 0,1 mm en las tres direcciones espaciales. Para la distribución marcada con la línea discontinua roja, la anchura a mitad de altura se fijó en 0,1 mm para las direcciones transversales y en 0,05 mm para la dirección de propagación. Puede observarse que en este caso la distribución de tiempo de vuelo tiene la misma anchura que la distribución experimental. No obstante, existe un pequeño desfase temporal entre el centroide de la distribución experimental y la distribución simulada. Dicha diferencia es de 16 ns y puede aparecer como consecuencia de no incluir en las simulaciones el efecto de la carga espacial o a alguna desviación mecánica en la modelización de la región de extracción respecto al dispositivo real. Para la zona de extracción se utiliz´o como referencia una tesis doctoral de la Universidad de Mainz (universidad que ha cedido el dispositivo a Granada) [14]. El resto de dimensiones de la sección de tiempo de vuelo, se han podido medir con exactitud.

 $3.3.$  Simulaciones y validación con los resultados experimentales

# Capítulo 4 Adaptación de la fuente

Una vez mostrados los resultados experimentales de producción de iones de renio y osmio en el cap´ıtulo anterior y habiendo validado las simulaciones realizadas a 20 keV con el paquete inform´atico SIMION v8.0, el trabajo que se presenta en este capítulo constituye las bases para el acoplamiento o adaptación de la fuente a la l´ınea de transferencia que permite guiar a los iones hacia el alto campo magnético del superconductor. En el capítulo, se explicará brevemente el principio de una trampa magn´etica para situar el trabajo en el contexto del proyecto global. Un primer punto a tratar es la reducción de la energía de los iones para adaptar la energía de producción a la de confinamiento. Para ello se mostrarán resultados con iones de calcio producidos a distintas energías que se han utilizado para la calibración de tiempo de vuelo de las especies de interés, se presentará la línea de transferencia, el nuevo sistema de detección y un primer resultado de la simulación incluyendo el campo magnético.

### 4.1. El campo magnético del proyecto TRAPSENSOR

En una trampa magnética, un ión de masa  $m$  y carga  $q$  se confina por la combinación de un campo magnético homogéneo de alta intensidad  $B$  y un campo eléctrostático tal y como se esquematiza en la parte izquierda de la Fig. 4.1 [15]. En conjunto, el movimiento del ión puede describirse como la combinación de tres movimientos independientes con sus amplitudes de oscilación como se muestra en la parte derecha de la Fig. 4.1. Uno de los movimientos, llamado axial, de frecuencia  $\nu_z$ , está en la dirección del campo magnético. Los otros dos movimientos están en la dirección radial, y se conocen como movimiento ciclotrón reducido, y movimiento magnetrón, con frecuencias  $\nu_+$  y  $\nu_-$ , respectivamente. Las frecuencias de oscilación cumplen la relación

$$
\nu_{\rm c} = \nu_{+} + \nu_{-} \tag{4.1}
$$

en el caso de una trampa ideal, y la relación

$$
\nu_{\rm c}^2 = \nu_+^2 + \nu_z^2 + \nu_-^2 \tag{4.2}
$$

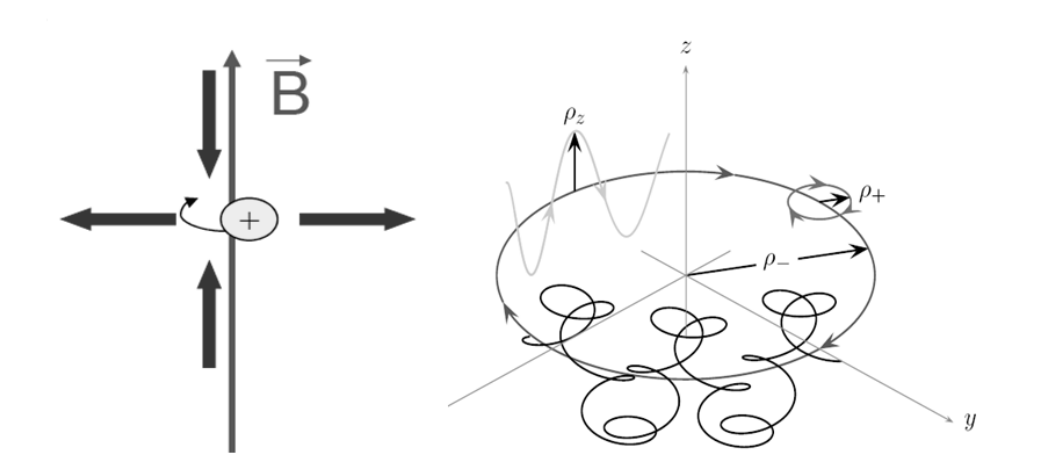

Figura 4.1: Representación esquemática del confinamiento de un ión en una trampa magnética (izquierda) y descripción del movimiento del ión (derecha). La línea delgada representa la dirección del campo magnético y las gruesas la fuerza sobre el ión debido al campo eléctrico. El movimiento puede describirse como la combinación de tres movimientos independientes llamados ciclotrón reducido, axial y magnetrón con amplitudes  $\rho_+$ ,  $\rho_z$ , y  $\rho_-$ , respectivamente.

en el caso de una trampa real. En estas ecuaciones  $\nu_c$  es la frecuencia ciclotrónica que se define como

$$
\nu_c = \frac{1}{2\pi} \frac{q}{m} B. \tag{4.3}
$$

Midiendo por tanto las frecuencias de oscilación se determina  $\nu_c$  y con ello la relación masa-carga del ión.

En la primera fase del proyecto TRAPSENSOR se construirán dos trampas magnéticas, una para la preparación de los iones, y otra para la medida de masas [1]. El sistema de las dos trampas se albergará en el mismo imán superconductor, que tiene dos regiones de campo homogéneas de 7 T separadas 20 cm. El centro de cada trampa se posiciona en cada una de estas regiones. El superconductor magnético es idéntico al de las instalaciones JYFLTRAP [16], SHIPTRAP [17] o TRIGATRAP [18]. De esta última referencia se ha tomado el campo magnético representado en la Fig. 4.2. Es este campo magnético el que debe añadirse en SIMION v8.0 para realizar las simulaciones completas.

### 4.2. Adaptación de la energía: producción, transporte y confinamiento

En el capítulo anterior se observó la producción de isótopos de renio y osmio a varias energías desde 20 hasta 10 keV. La producción a esta última energía permite la identificación en el caso del renio y el osmio de los distintos isótopos

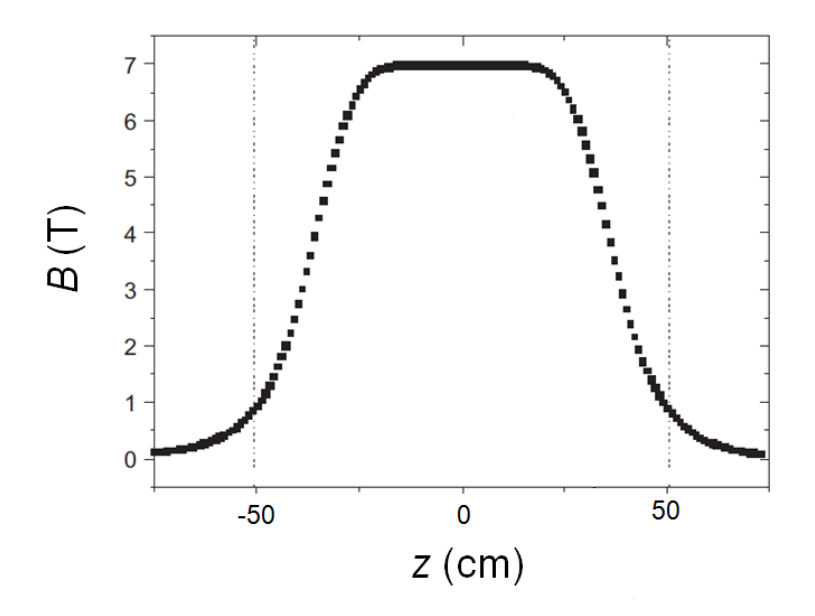

Figura 4.2: Perfil axial del campo magnético creado por el imán superconductor. Las líneas verticales punteadas indican el borde el superconductor. De la figura puede apreciarse el alto gradiente del campo magnético que deben de penetrar los iones que provienen de la fuente.

y sería posible como ya se ha indicado adaptar la energía utilizando una cavidad de pulso con un interruptor rápido de estado sólido. No obstante, es también interesante comtemplar las posibilidades de producir los iones a energías más bajas, de varias decenas de eV, y transportarlos con una energía de 1 keV hasta la entrada el campo magnético. Dicha energía se consigue aplicando voltajes próximos a −1 kV a un conjunto de electrodos (lentes iónicas) a través de los cuales se transmisten los iones. Para ver la producción e identificación por tiempo de vuelo, se han realizado medidas con iones de calcio a distintas energías. Los resultados se han utilizado para calibrar el tiempo de vuelo y comprobar que a partir de los resultados de una sóla masa-carga a las distintas energías se pueden determinar los tiempos de vuelo de cualquier masa-carga a cualquier energía en el rango de 100 eV a 20 keV. La Fig. 4.3 muestra varios espectros de tiempo de vuelo de iones de  ${}^{40}Ca<sup>+</sup>$  a diferentes energías. El calcio natural tiene una abundancia isotópica donde prevalece el  ${}^{40}Ca$  (96, 94%), por lo que la pérdida de resolución no es un problema. Se suministra en forma de granos de aproximadamente un milímetro de diámetro. Con el fin de poder visualizar con rapidez el empeoramiento de la resolución, se ha mantenido la misma ventana temporal correspondiendo el punto cero de referencia en dicha ventana al centroide de la distribución en cada caso. Se observó calcio incluso a energías de 100 eV, si bien la anchura temporal supera a la de la ventana de los espectros mostrados y por ello no se muestra. Sí se han utilizado dichos datos en cambio para la gráfica de la Fig. 4.4. En los espectros mostrados en la Fig. 4.3, la resolución en masa varía desde  $1, 1 \times 10^{-3}$  a 20 keV hasta  $4, 9 \times 10^{-2}$  a 1 keV.

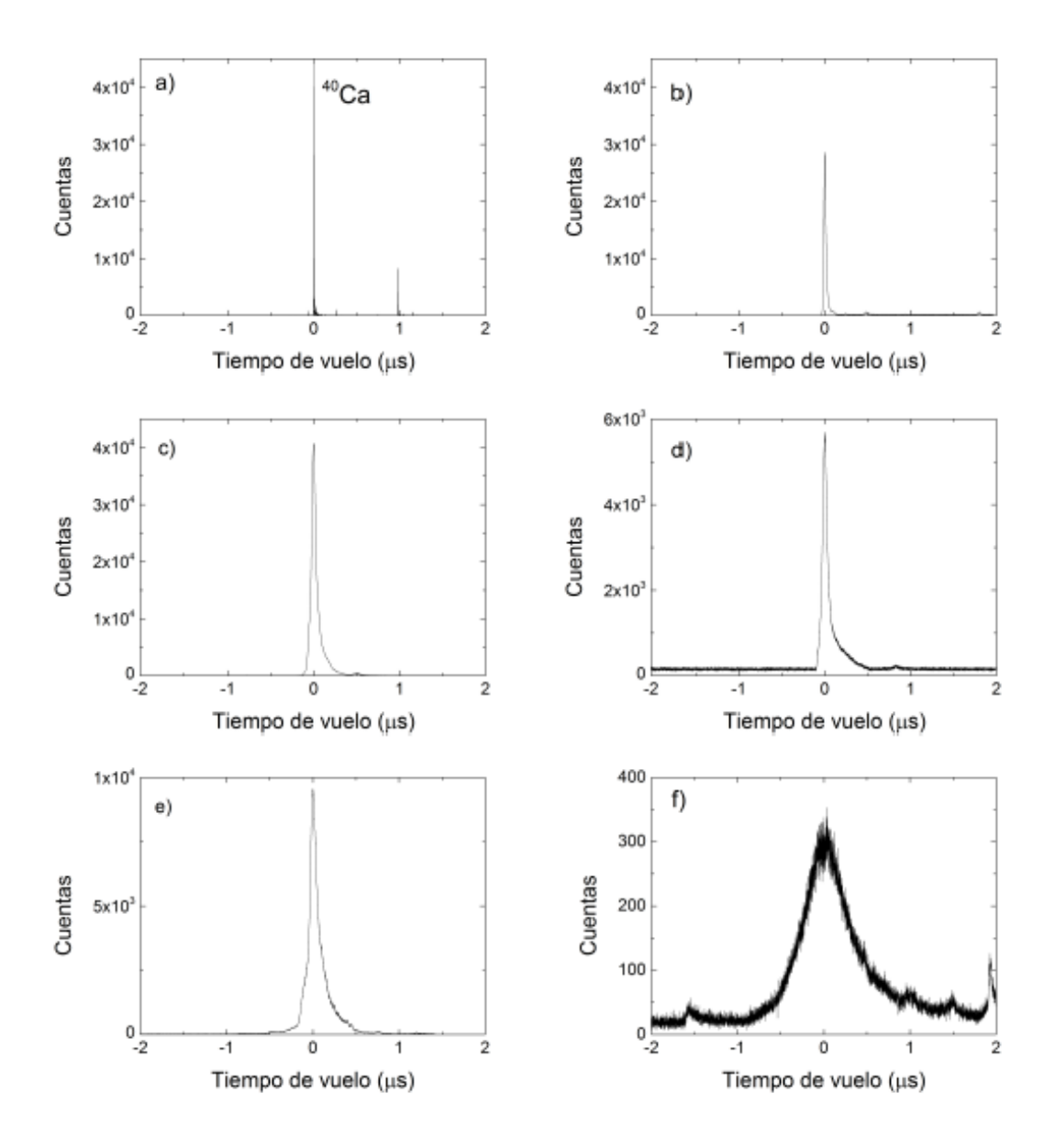

Figura 4.3: Espectros de tiempo de vuelo de iones de  ${}^{40}Ca<sup>+</sup>$  creados a diferentes energías: a) 20 keV, b) 15 keV, c) 10 keV, d) 5 keV, e) 2 keV y f) 1 keV. El tiempo cero corresponde al centroide de la distribución en cada caso. Se ha utilizado la misma anchura en la ventana temporal para una mejor visualización de la pérdida del poder de resolución.

La Fig. 4.4 presenta la energía de los iones de calcio en función del inverso al cuadrado del tiempo de vuelo. El tiempo de vuelo se ha tomado como el centroide de la distribución en cada caso. Se ha realizado un ajuste lineal de los datos (l´ınea continua gris) y el resultado se ha utilizado para comparar con los datos obtenidos con osmio (donde sólo se ha podido medir para tres energías) multiplicando la pendiente de la recta resultante del ajuste por el cociente de masas (línea discontinua). En modo reflectrón ocurre lo mismo.

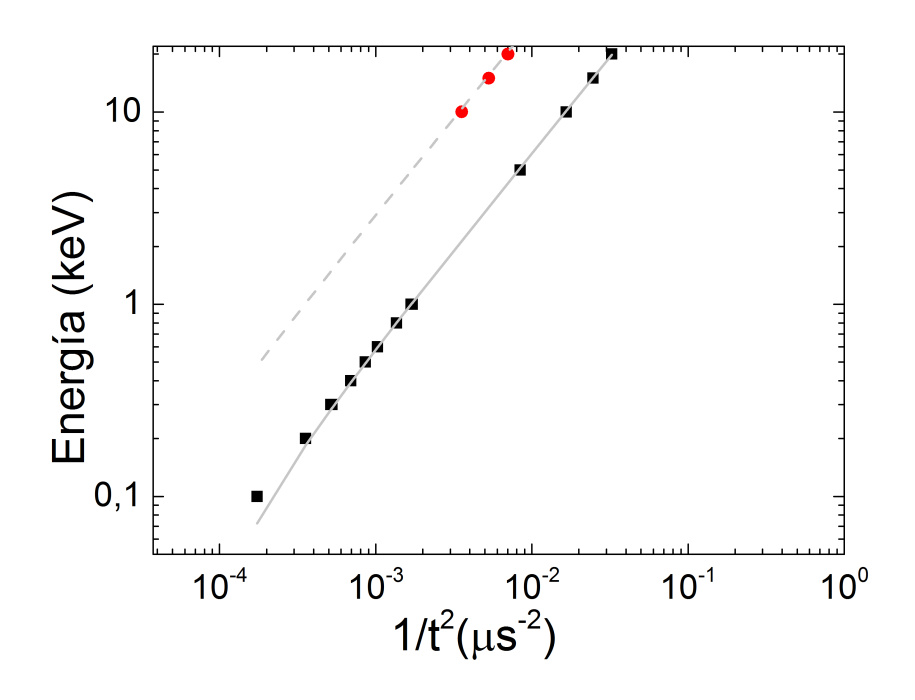

Figura 4.4: Representación de la energía en función del inverso al cuadrado del tiempo de vuelo en modo lineal para iones de calcio y osmio. Los datos referentes a <sup>40</sup>Ca se representan por cuadrados, mientras que los datos correspondientes a las medidas de osmio se representan por círculos. El ajuste se representa por una línea sólida de color gris. La línea discontinua de color gris resulta de utilizar el ajuste y corregir la pendiente por el cociente de las masas del osmio y el calcio.

### 4.3. La línea de transferencia y sistema de detección

La línea de transferencia es similar a la línea de transferencia de la instalación SHIPTRAP. En la Fig. 4.5, se indica la sección de transferencia formada por cuatro cruces de vacío CF160 que albergan el sistema construido en el transcurso de este trabajo, formado por un cuadrupolo y un detector de microcanales montado en un sistema que permite intercambiar sus posiciones en la línea de haz (dicho sistema enmarcado con un círculo se amplía en la figura). Se puede observar en la figura la parte final del MALDI-TOF y el superconductor magnético que produce el campo representado en la Fig. 4.2. La l´ınea de transferencia enmarcada también con un círculo en la figura se presenta ampliada y numerando los distintos elementos en la Fig. 4.6 junto a un corte longitudinal de la misma línea después de ser implementada en SIMION v 8.0. Sólo se indican en este caso los cuadrupolos y deflectores.

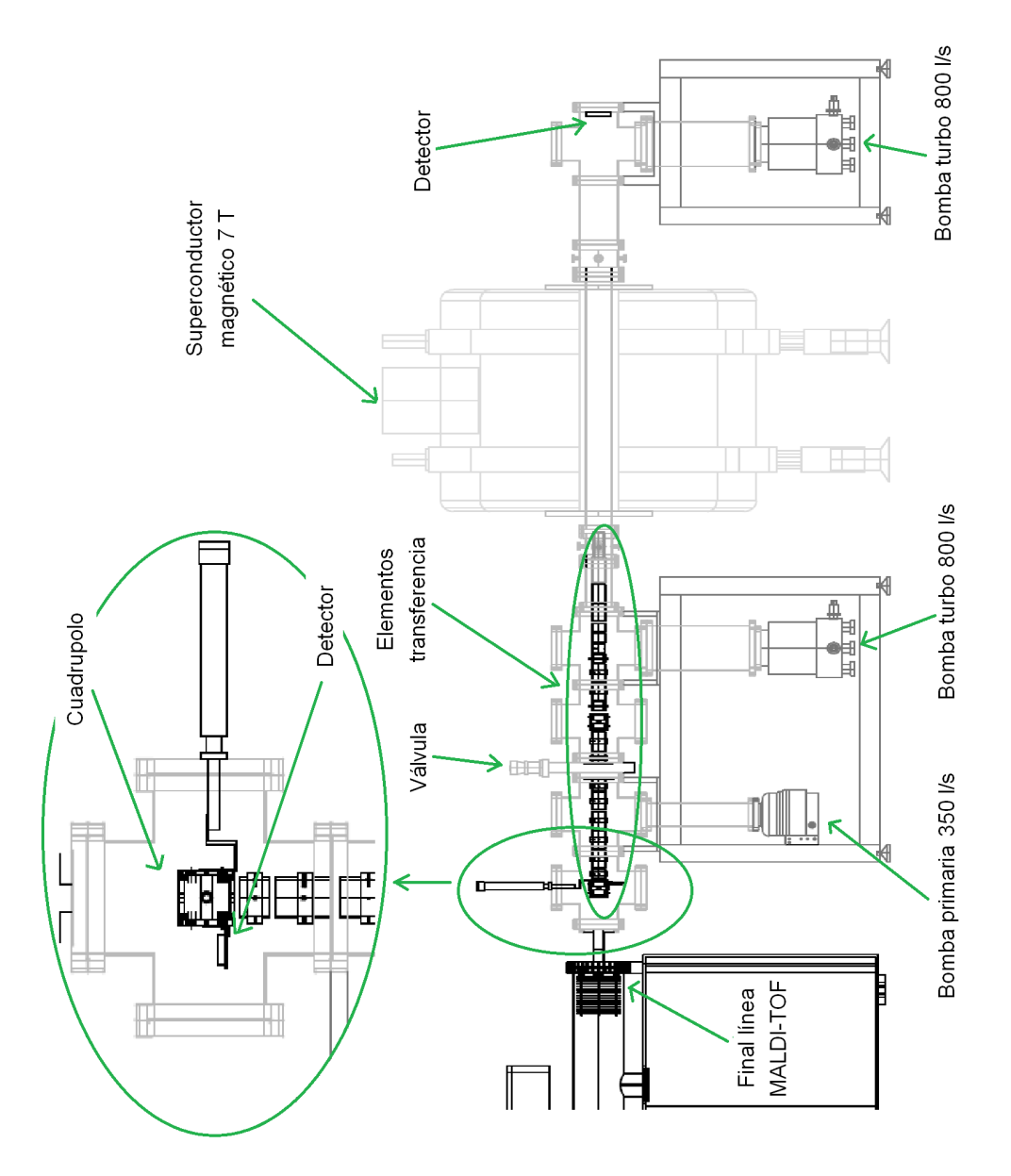

Figura 4.5: Dibujo técnico de la línea de transferencia del proyecto TRAPSEN-SOR (vista longitudinal). El conjunto de cuadrupolo y detector se muestra m´as en detalle (para ello se ha girado noventa grados respecto al plano de la línea.

Un primer resultado de la trayectoria de un ión de relación masa-carga igual a 187 se muestra en la Fig. 4.7 a su paso por el campo magnético. El ión se ha creado en la cola de la distribuci´on gaussiana (direcciones transversales) en la fuente del MALDI TOF a 20 keV, y se ha transportado a lo largo de la línea de transferencia de la Fig.  $4.6$ . Este es el primer resultado de transmisión a lo largo

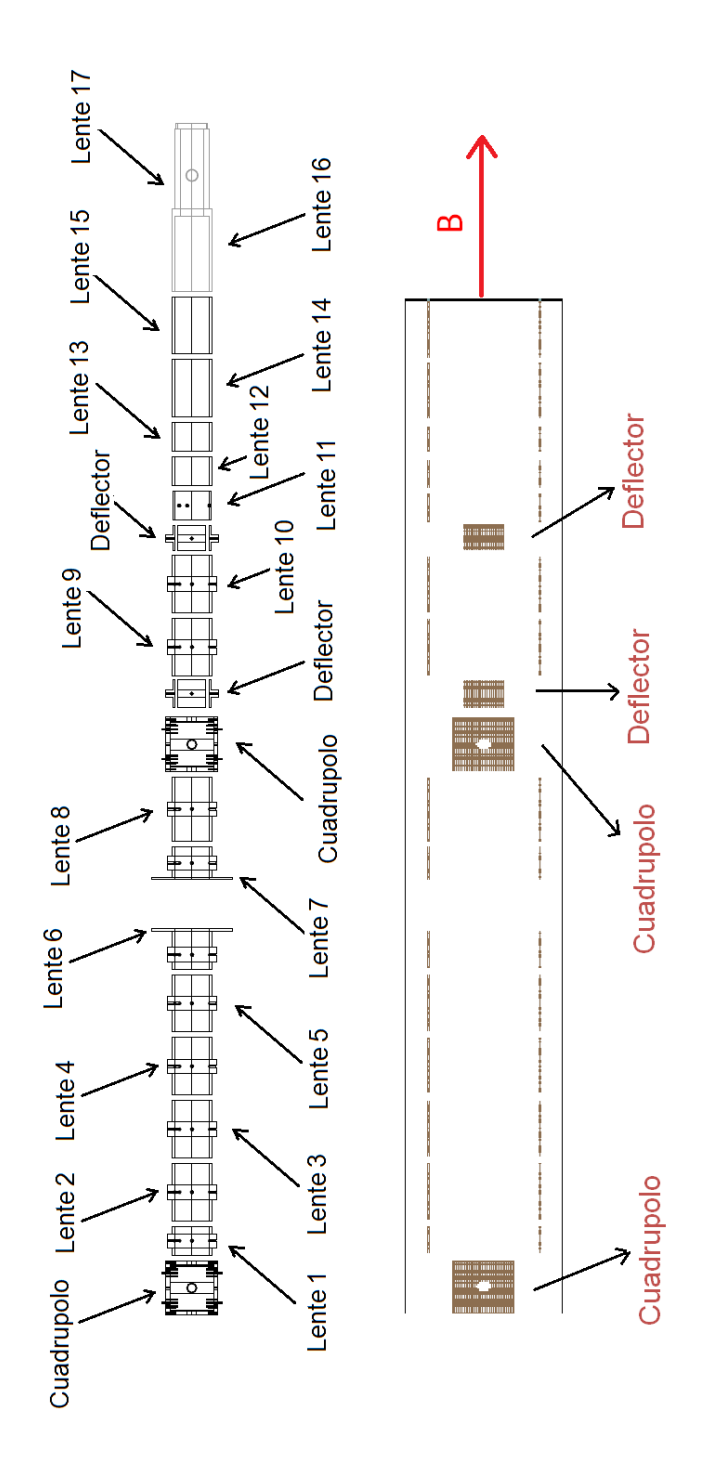

Figura 4.6: Dibujo técnico e implementación en SIMION del conjunto de lentes, cuadrupolo y deflector de la l´ınea de transferencia del proyecto TRAPSENSOR (vista longitudinal)

de la línea incluyendo el campo magnético. Los potenciales de las lentes están a  $-1$  kV, excepto aquéllas próximas al superconductor que se encuentran a 0 V.

El sistema de detección consiste en un detector de micro-canales de la marca TOPAG en configuración Chevron y dispuesto de la forma representada en la imagen ampliada de la Fig. 4.5. La señal se recoge y se lleva a un discriminador dado que la amplitud es suficiente y no hay necesidad de amplificarla. La salida del discriminador se introduce en un módulo de conversión NIM-TTL y la salida de éste se recoge en una tarjeta FPGA y se visualiza en el sistema de adquisición del proyecto instalado en julio de 2012. Dicho sistema de adquisición es idéntico al de la instalación SHIPTRAP.

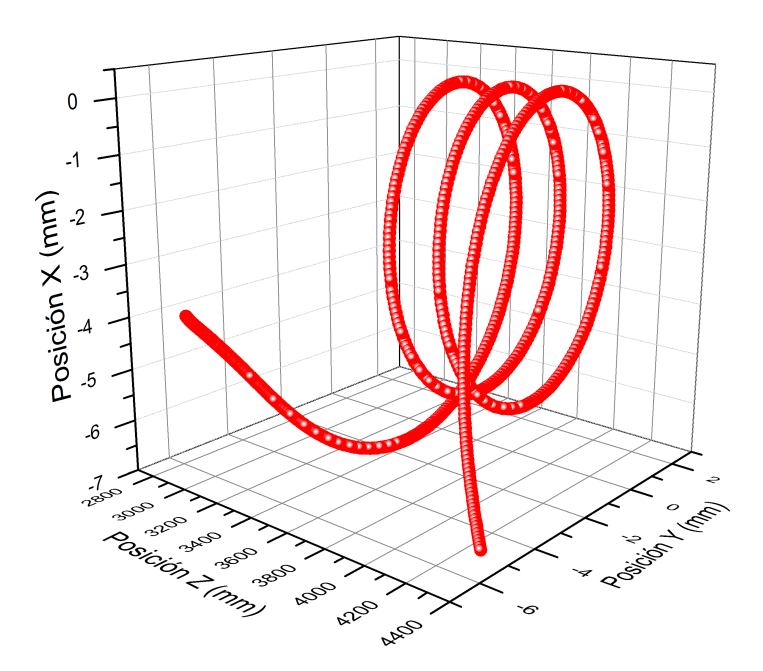

Figura 4.7: Trayectoria de un ión de 20 keV a su paso por el campo magnético de la Fig. 4.2 obtenida a partir de SIMION v8.0. La dirección del campo magnético en esta gráfica es z. Los iones fueron generados en la fuente en el punto del plano transversal (100  $\mu$ m, 100  $\mu$ m).

#### 4.4. Estado actual de la línea

La línea actualmente se encuentra en construcción. El superconductor magnético está instalado desde octubre de 2012. De los componentes que se indican en la Fig. 4.5, se han construido y montado a lo largo del trabajo que aquí se presenta el conjunto de detector m´as cuadrupolo (ver Fig. 4.8) y la parte de lentes y deflector que va albergada en las dos primeras cruces de vacío de la Fig. 4.5 (ver Fig. 4.9).

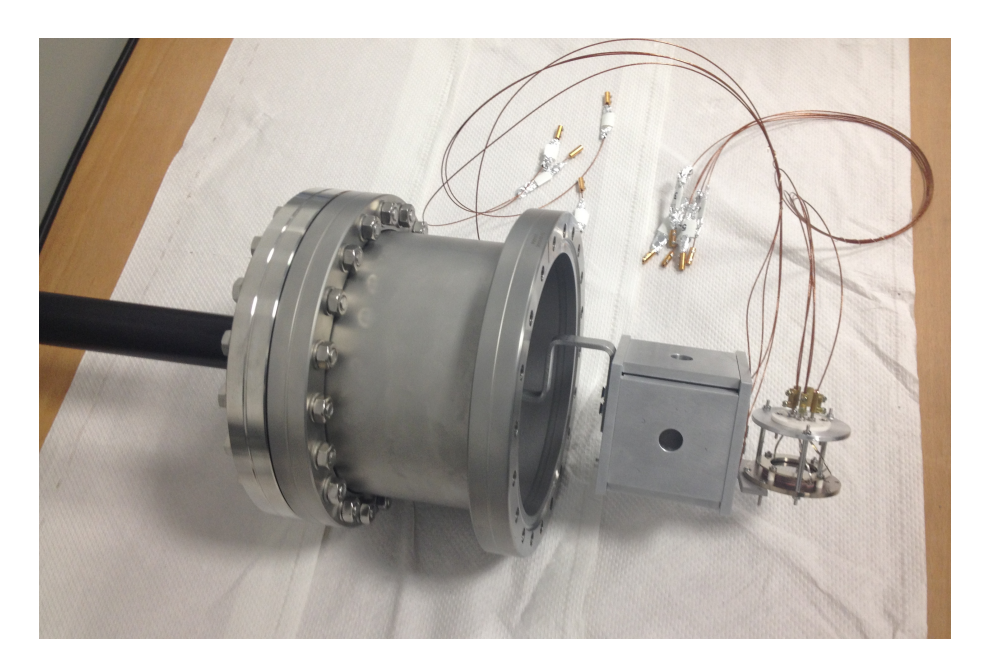

Figura 4.8: Fotografía del conjunto de cuadrupolo más detector de micro-canales que se colocará en la línea tal como se muestra en el dibujo técnico de la Fig. 4.5.

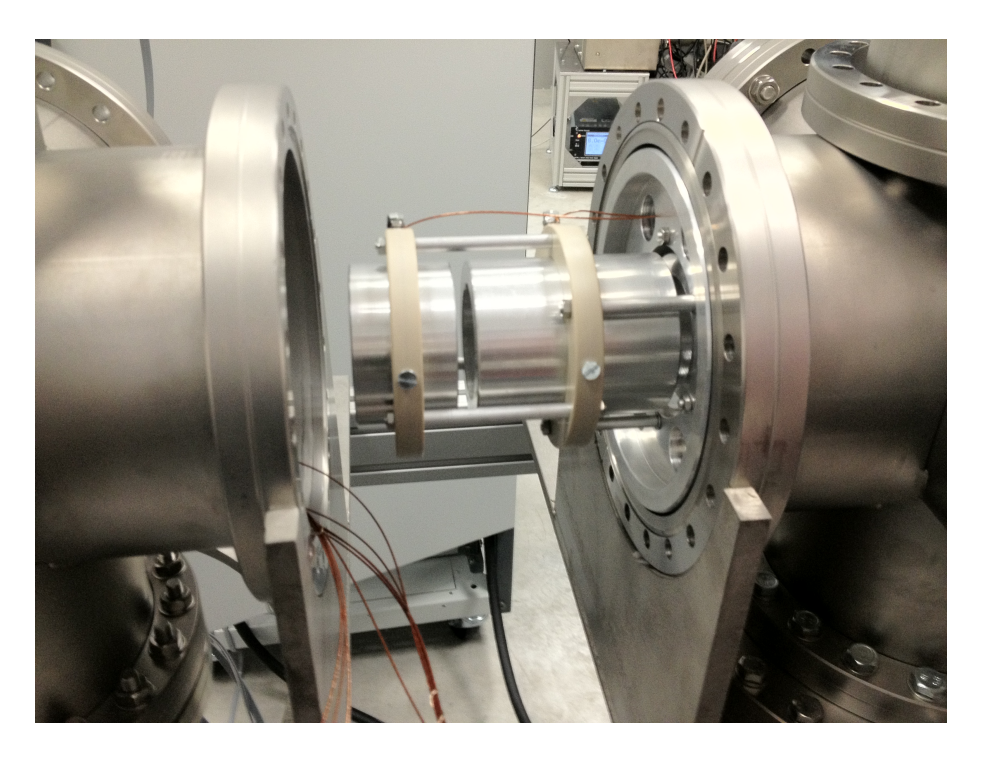

Figura 4.9: Fotografía de dos de las lentes de la línea de transferencia montadas en su soporte. Las lentes van colocadas justo detrás del sistema de cuadrupolo más detector de la Fig. 4.8

 $4.4.$  Estado actual de la línea

## Capítulo 5

## Conclusiones y perspectivas

En este Trabajo de Fin de M´aster se han analizado las medidas realizadas con el aparato MALDI-TOF de producción de iones por desorción láser de varias especies atómicas de interés para el proyecto TRAPSENSOR que comenzó en la Universidad de Granada en noviembre de 2011. Los resultados mostrados prueban que es factible producir por este m´etodo los iones de calcio, renio y osmio a diferentes energías, y transportarlos en paquetes cuya anchura temporal varía de varios nanosegundos a varios microsegundos en función de la energía cinética. Además de la energía, la producción de dichos iones se ha estudiado en función de diversos factores como la preparación de la muestra, la potencia del láser o la focalización de éste. Los resultados prueban que dicho sistema puede utilizarse como una fuente de producción de iones para experimentos con trampas magnéticas. Más aún, si se compara con otras fuentes de iones, no sólo aventaja el hecho de que en el caso de renio y osmio este mecanismo de producción es  $\phi$  unico, sino que además la anchura temporal del láser (4 ns), genera los iones en forma de paquetes sin necesidad de construir dispositivos intermedios entre la fuente y la llamada línea de transferencia que comunica producción con el sistema de trampas magnéticas. Los resultados por tanto prueban que esta fuente es idónea para este tipo de experimento.

En el transcurso de este trabajo también se han realizado simulaciones del MALDI-TOF utilizando el paquete informático SIMION v8.0. Para ello se ha implementado el sistema de fuente, cámara de vacío y sección de tiempo de vuelo y se han generado distintas distribuciones de iones con el fin de obtener con la simulación los mismos resultados que se obtienen del experimento, y de esta forma validar el programa creado. Las simulaciones presentadas se han realizado a la energía de 20 keV. Una vez validadas las simulaciones a esta energía, se ha añadido a éstas, toda la línea de transferencia, diseñada primero con AUTO-CAD2010, y que comprende el conjunto de lentes y deflectores cudripolares que se encuentran dispuestos en cuatro cruces de vacío CF160, y que se unirá a la sección del tiempo de vuelo del MALDI-TOF. También se ha implementado el campo magn´etico creado por el superconductor y se ha realizado una primera simulación completa de todos los elementos a la energía de 20 keV. El conjunto se completará en un futuro con el sistema de trampas magnéticas actualmente en construcción.

Además del análisis y de las simulaciones, en este trabajo también se ha construido y montado en la línea de transferencia, el detector de micro-canales para el diagnóstico de los iones generados por láser y la primera sección de la línea de transferencia formada por un conjunto de seis lentes iónicas (que va albergada en las dos primeras cruces de vacío CF160).

El siguiente paso en este estudio es realizar el acoplamiento efectivo del MALDI-TOF a la primera parte de la sección de transferencia y estudiar la transmissión para diferentes energías de producción. Esto está previsto a finales de año y para ello se utilizará el nuevo sistema de addquisición del proyecto completo que se instalación en julio de 2012. Una vez se haya podido comprobar la transmisión en esta primera parte de la línea, se implementará la segunda parte que llegará hasta el imán. Las trampas magnéticas se encuentran actualmente en construcción.

# Apéndice A Archivos geométricos SIMION

En este apéndice se muestran los archivos geométricos realizados para llevar a cabo las simulaciones en SIMION. En ellos se crea los siguintes electrodos: el portamuestras, la placa posterior que sirve para extraer los iones una vez creado el plasma, una placa conectada a tierra que se encuentran en la parte denominada fuente de ionización, los anillos que se encuentran al final de la región de transferencia del MALDI y las lentes, cudrupolos y deflectores de la línea de transferencia del proyecto TRAPSENSOR.

#### Archivo geométrico de creación de la fuente de iones

```
PA\_Define(310, 310, 310, planar, yz); Creación matriz de trabajo.
Locate(0, -100, 70, 1, 90, 0, 0); Centro de coordenadas y rotación.
   {
  Electrode(1); Creación del portamuestras donde se crea el plasma.
         {
         F ill
               {
               withinbox3d(0, 0, 14, 140, 200, 22)
               }
         }
  Electrode(2); Creación placa posterior que inicia la extracción de los iones.
         \{F ill
               {
               within\{box3d(0, 0, 47, 140, 200, 50)\}notin{cylinder(100, 100, 50, 15, 15, 3)}
               notin{cylinder}(40, 100, 50, 15, 15, 3)notin{cylinder(70, 100, 50, 10, 10, 3}
               }
         }
  Electrode(3); Creación de la placa a tierra.
         {
         F ill
               {
               within\{box3d(25, 0, 139, 55, 200, 147)\}}
         }
   Electrode(3); Eliminación de partes para hacer agujeros.
         {
         F ill
               \{within{box3d(85, 0, 139, 115, 200, 147)}
               }
         }
   Electrode(3); Eliminación de partes para hacer agujeros.
         {
         F ill
               {
               within{box3d(0, 0, 131, 140, 200, 139)}
               notin{cylinder(70, 100, 139, 10, 10, 8)}
               }
         }
   }
```
Archivo geométrico de creación de las lentes colimadoras del MALDI situadas al final de la región de deriva

```
PA\_Define(15000, 900, 1, cylindrical); Creación matriz de trabajo.
Locate(0, 0, 0, 1, 1, 0, 0); Centro de coordenadas y rotación.
   {
  Electrode(1); Lente 1.
         {
         Fill\{within{box(12906, 150, 12855, 853)}
               }
         }
   Electrode(2); Lente 2.
         {
         F ill
                {
               within\{box(12677,450,12656,853)\}}
         }
  Electrode(3) ; Lente 3.
         \{F ill
               \left\{ \right.within\{box(12559, 700, 12548, 853)\}}
         }
   Electrode(4); Lente 4.
         {
         F ill
                {
               within{box(12454, 700, 12443, 853)}
               }
         }
   Electrode(5); Lente 5.
         {
         F ill
               {
               within{box(12349, 700, 12338, 853)}
               }
         }
   Electrode(6); Lente 6.
         {
         F ill
                {
               within{box(12244, 700, 12233, 853)}
               }
```

```
}
Electrode(7); Lente 7.
      {
      Fill\{within{box(12139, 700, 12128, 853)}
            }
      }
Electrode(8) ; Lente 8.
      {
      F ill
            {
            within{box(12034, 700, 12023, 853)}
            }
      }
Electrode(9); Lente 9.
      {
      F ill
            {
            within{box(11929, 700, 11918, 853)}
            }
      }
Electrode(10); Lente 10.
      {
      F ill
            \left\{ \right.within{box(11824, 700, 11813, 853)}
            }
      }
Electrode(11); Lente 11.
      {
      F ill
            {
            within\{box(11719, 700, 11708, 853)\}}
      }
Electrode(12) ; Lente 12.
      {
      F ill
            {
            within{box(11614, 700, 11603, 853)}
            }
      }
Electrode(13) ; Lente 13.
      {
      Fill{
```

```
within\{box(11509, 700, 11498, 853)\}}
      }
Electrode(14) ; Lente 14.
      {
      F ill
            {
            within{box(11404, 700, 11393, 853)}
            }
      }
Electrode(15); Lente 15.
      {
      F ill
            {
            with in \{box(11308, 450, 11287, 853)\}}
      }
Electrode(16); Lente 16.
      \{F ill
            \{within\{box(11202, 700, 11191, 853)\}}
      }
Electrode(17) ; Lente 17.
      {
      F ill
            {
            within{box(11106, 450, 11085, 853)}
            }
      }
Electrode(18) ; Lente 18.
      {
      Fill{
            within\{box(11000, 700, 10989, 853)\}}
      }
Electrode(19); Cilindro a tierra.
      {
      Fill{
            within\{box(0, 860, 15000, 900)\}}
      }
}
```
#### Archivo geométrico de creación de un cuadrupolo

 $PA\_Define(741, 306, 764, planar, y)$ ; Creación matriz de trabajo.  $Locate(0, 0, 382, 1, 0, 0, 0)$ ; Centro de coordenadas y rotación. {  $Electrode(1)$ ; Pared lateral derecha del cuadrupolo. { F ill {  $within\{box3d(0,0,-381,60,305,381)\}$ } }  $Electrode(2)$ ; Pared delantera del cuadrupolo. {  $Fill$ { within{box3d(60, 0, 321, 690, 305, 381)} } }  $Electrode(3)$ ; Pared lateral izquierda del cuadrupolo. {  $Fill$ { within{box3d(690, 0, −381, 740, 305, 381)} } }  $Electrode(2)$ ; Pared trasera del deflector. {  $Fill$ { within{box3d(60, 0, −321, 690, 305, −381)} } }  $non_electrode()$ ; Cavidad circular pared cuadrupolo. { F ill { W ithin{cylinder(375, 0, 381, 65, 65, 762)} } } }  $Locate(0, 0, 382, 1, 90, 0, 0)$ { nonelectrode() ; Cavidad hueca del cuadrupolo. { F ill {

```
within{cylinder(0, 0, 750, 65, 65, 750)}}
          }
    }
Locate(60, 0, 703, 1, 0, 0, 90)
    {
    Electrode(4) ;Semicilindro interior.
          {
          F ill
                \{within{cylinder}(0, 0, 0, 227, 227, 3)notin{box3d(-227, -227, 0, 0, 227, -305)}}
          }
    }
Locate(690, 0, 703, 1, 0, 0, 90)
    {
    Electrode(5) ;Semicilindro interior.
          {
          F ill
                {
                within{cylinder}(0, 0, 0, 227, 227, 305)notin{box3d(0, -227, 0, 227, 227, -305)}notin\{box3d(-227,227,0,0,0,-305)\}}
          }
    }
Locate(60, 0, 60, 1, 0, 0, 90){
    Electrode(6); Semicilindro interior.
          {
         F ill
                \{within{cylinder}(0, 0, 0, 227, 227, 305)notin{box3d(0, -227, 0, -227, 227, -305)}notin\{box3d(0, 0, 0, 227, -227, -305)\}}
          }
    }
Locate(690, 0, 60, 1, 0, 0, 90)
    {
    Electrode(7) ;Semicilindro interior.
          {
          F ill
                {
                within{cylinder}(0, 0, 0, 227, 227, 305)notin{box3d(0, -227, 0, 227, 227, -305)}
```

```
notin{box3d(-227, -227, 0, 0, 0, -305)}}
    }
}
```
### Archivo geométrico de creación de un deflector

```
PA_Define(401, 401, 401, planar, non−mirrored) ; Creación matriz de trabajo.
Locate(0, 0, 0, 1, 1, 0, 0); Centro de coordenadas y rotación.
    {
   Electrode(1); Pared inferior del deflector.
          {
         F ill
                {
               within\{box3d(0,0,0,30,400,400)\}}
          }
   Electrode(2); Pared lateral derecha del deflector.
          {
         Fill{
                within{box3d(30, 370, 0, 370, 400, 400)}
                }
          }
   Electrode(3); Pared superior del deflector.
          {
         F ill
                {
                within{box3d(370, 0, 0, 400, 400, 400)}
                }
          }
   Electrode(4); Pared lateral izquierda del deflector.
          {
         Fill{
                within{box3d(30, 0, 0, 370, 30, 400)}
                }
          }
   }
```
### Archivo geométrico de creación de las lentes de la línea TRAPSEN-SOR

```
PA\_Define(14223, 761, 1, cylindrical); Creación matriz de trabajo.
Locate(0, 0, 0, 1, 1, 0, 0); Centro de coordenadas y rotación.
   {
  Electrode(1); Lente 1.
         {
         Fill{
               within{box(840, 520, 1240, 560)}
               }
         }
   Electrode(2); Lente 2.
         {
         F ill
               {
               within\{box (1320, 520, 2120, 560)\}}
         }
  Electrode(3) ; Lente 3.
         \{F ill
               \{within\{box(2200, 520, 3000, 560)\}}
         }
   Electrode(4); Lente 4.
         {
         F ill
               {
               within{box(3080, 520, 3880, 560)}
               }
         }
   Electrode(5); Lente 5.
         {
         F ill
               {
               within\{box(3960, 520, 4760, 560)\}}
         }
   Electrode(6); Lente 6.
         {
         F ill
               {
               within\{box(4840, 520, 5400, 560)\}}
```

```
}
Electrode(7); Lente 7.
      {
      Fill\{within\{box(6092, 520, 6552, 560)\}}
      }
Electrode(8) ; Lente 8.
      {
      F ill
            {
            within{box(6632, 520, 7522, 560)}
            }
      }
Electrode(10); Lente 9.
      {
      F ill
             {
            within{box(8942, 520, 9742, 560)}
            }
      }
Electrode(11); Lente 10.
      {
      F ill
            \left\{ \right.within\{box(9822, 520, 10622, 560)\}}
      }
Electrode(13); Lente 11.
      {
      F ill
            \{within\{box(11102, 520, 11502, 560)\}}
      }
Electrode(14) ; Lente 12.
      {
      F ill
            {
            within{box(11582, 520, 11982, 560)}
      }
      }
Electrode(15); Lente 13.
      {
      Fill{
```

```
within\{box(12062, 520, 12462, 560)\}}
      }
Electrode(16) ; Lente 14.
      {
      F ill
            {
            with in \{box(12542, 520, 13342, 560)\}}
      }
Electrode(17); Lente 15.
      {
      F ill
             {
            with in \{box(13422, 520, 14222, 560)\}}
      }
Electrode(18); Cilindro que recubre la línea a tierra.
      {
      F ill
            {
            with in \{box(0, 560, 14622, 561)\}}
      }
}
```
# Apéndice B Dibujos técnicos

En este apéndice se muestran los dibujos técnicos de los elementos diseñados para el soporte y fijación del detector de microcanales y el cuadrupolo en el feedthrough mecánico, además de los soportes para las cruces de vacío sobre las estructuras de ITEM que dan la altura necesaria a la línea de transferencia.

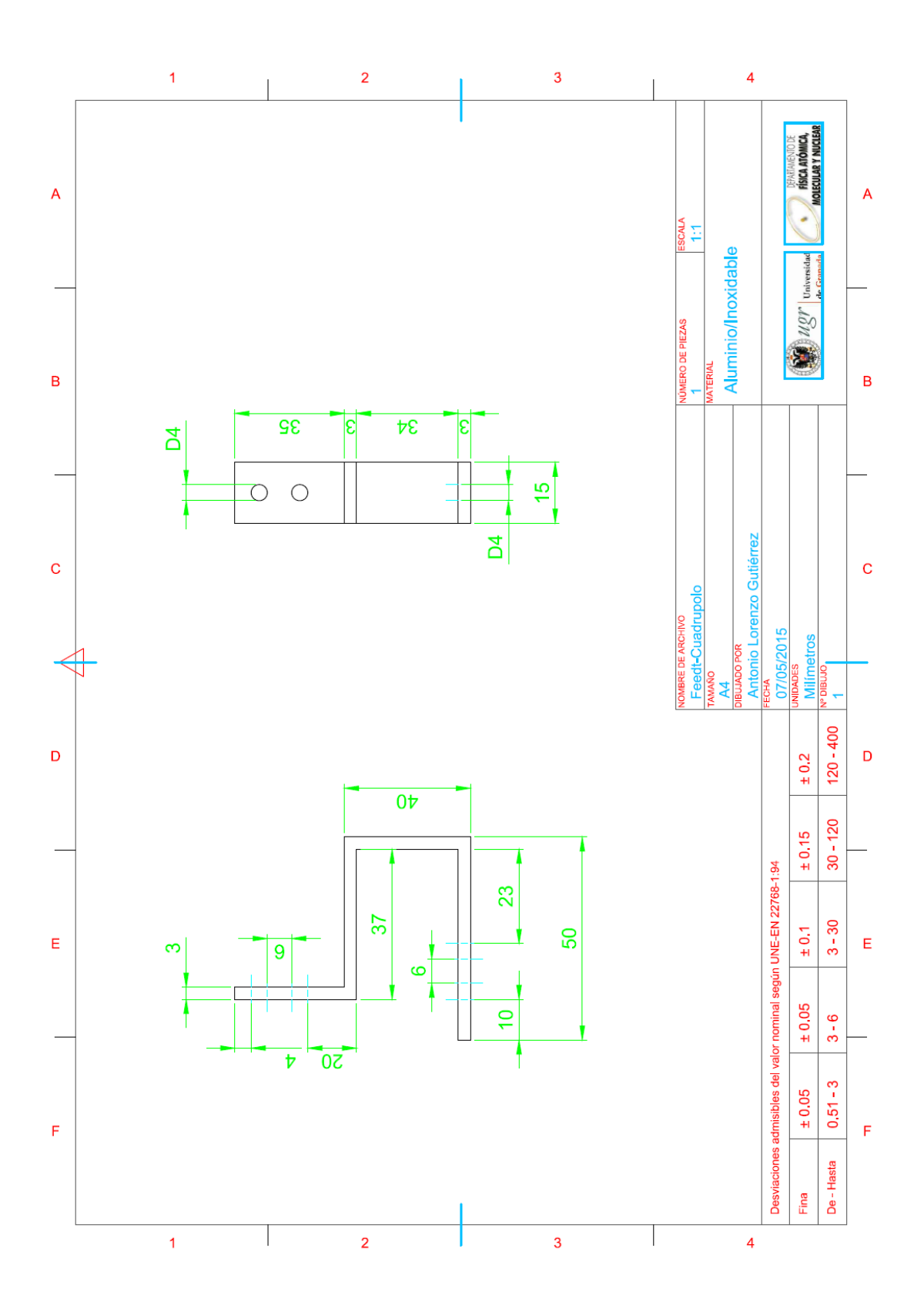

Figura B.1: Soporte de unión del cuadrupolo con el feedthrough.

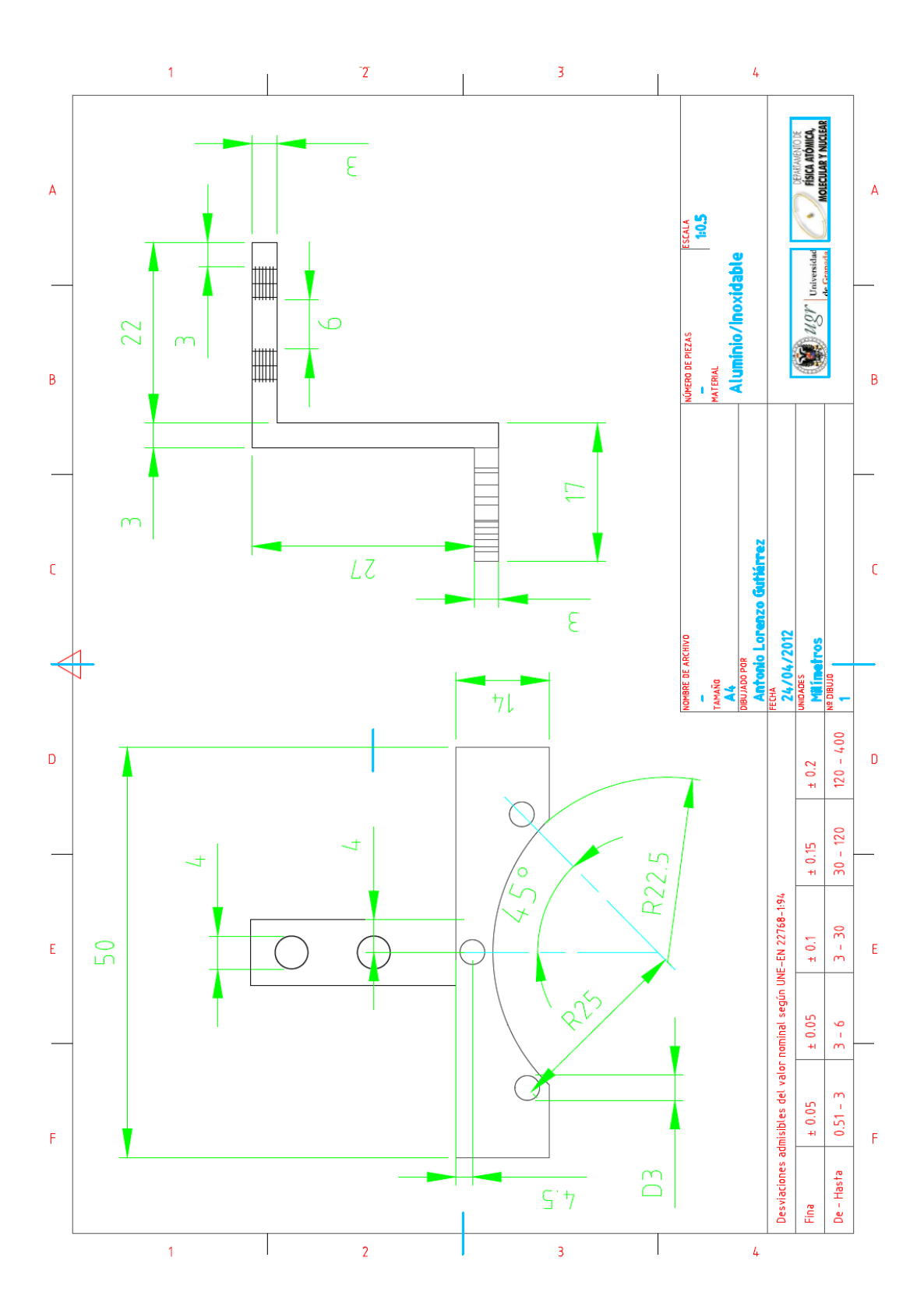

Figura B.2: Soporte de unión del cuadrupolo con el detector.

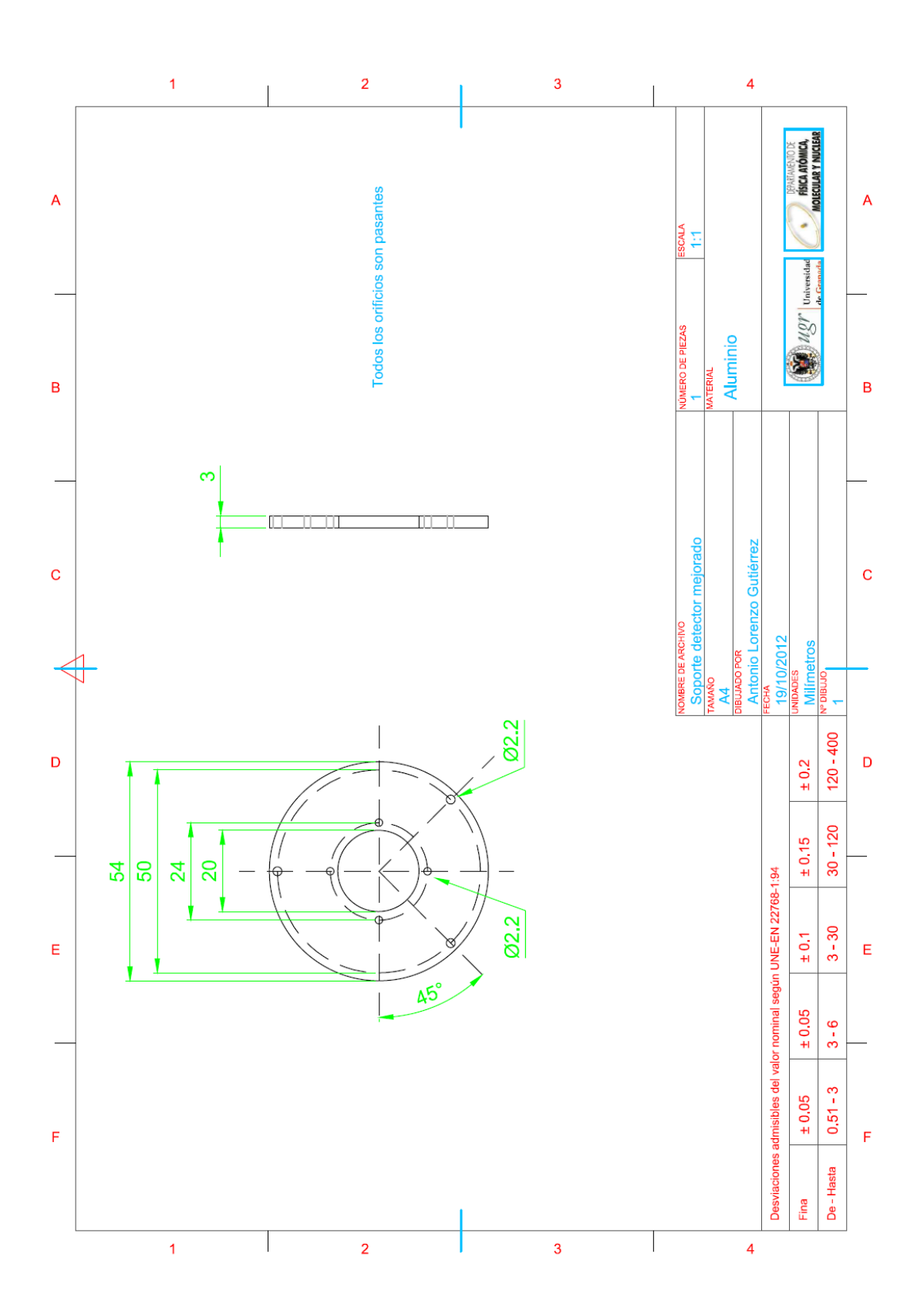

Figura B.3: Soporte aplicado al detector que fija los cables de conexión.

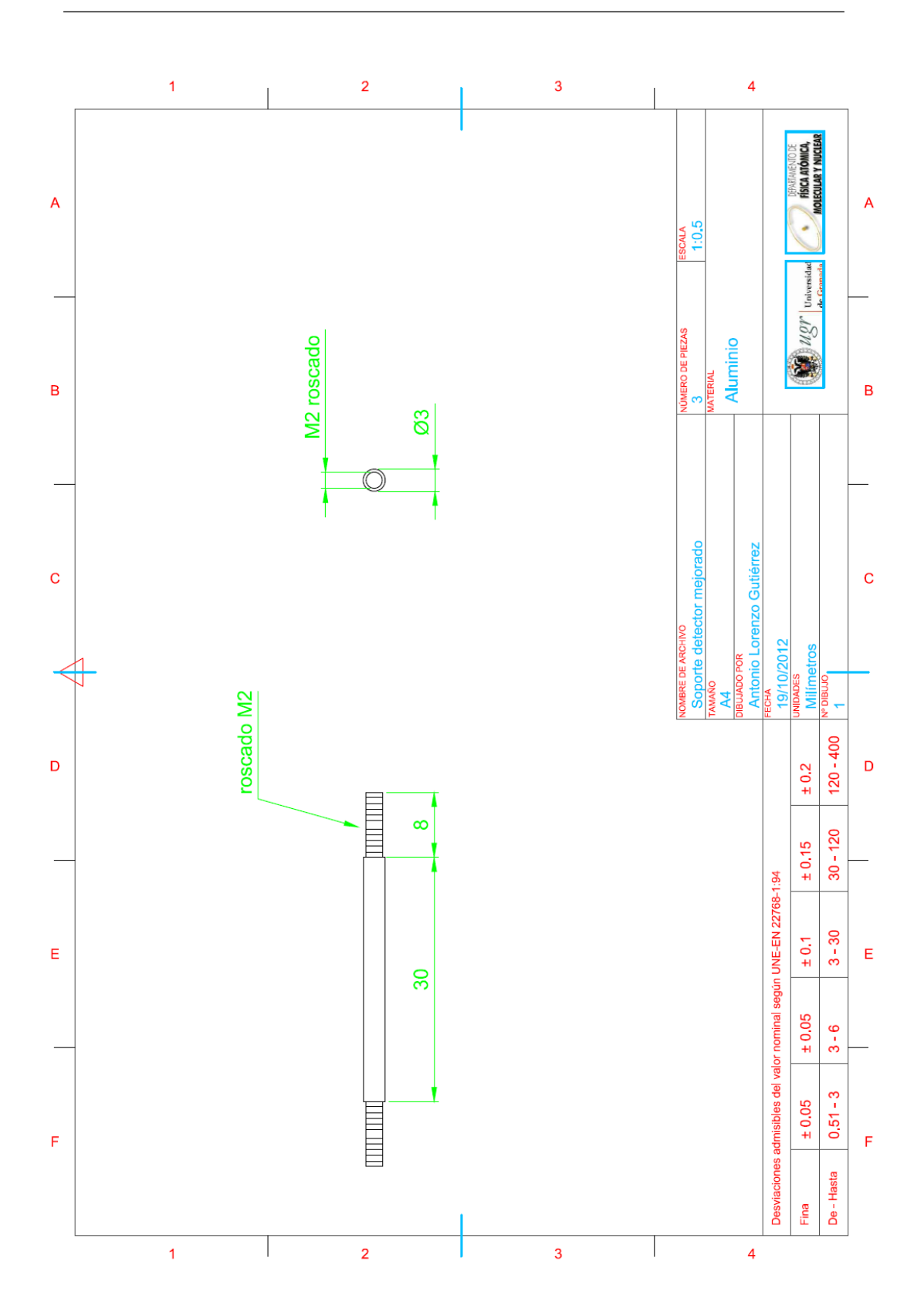

Figura B.4: Varillas que dan amplitud de separación al soporte de los cables de conexión con el detector.

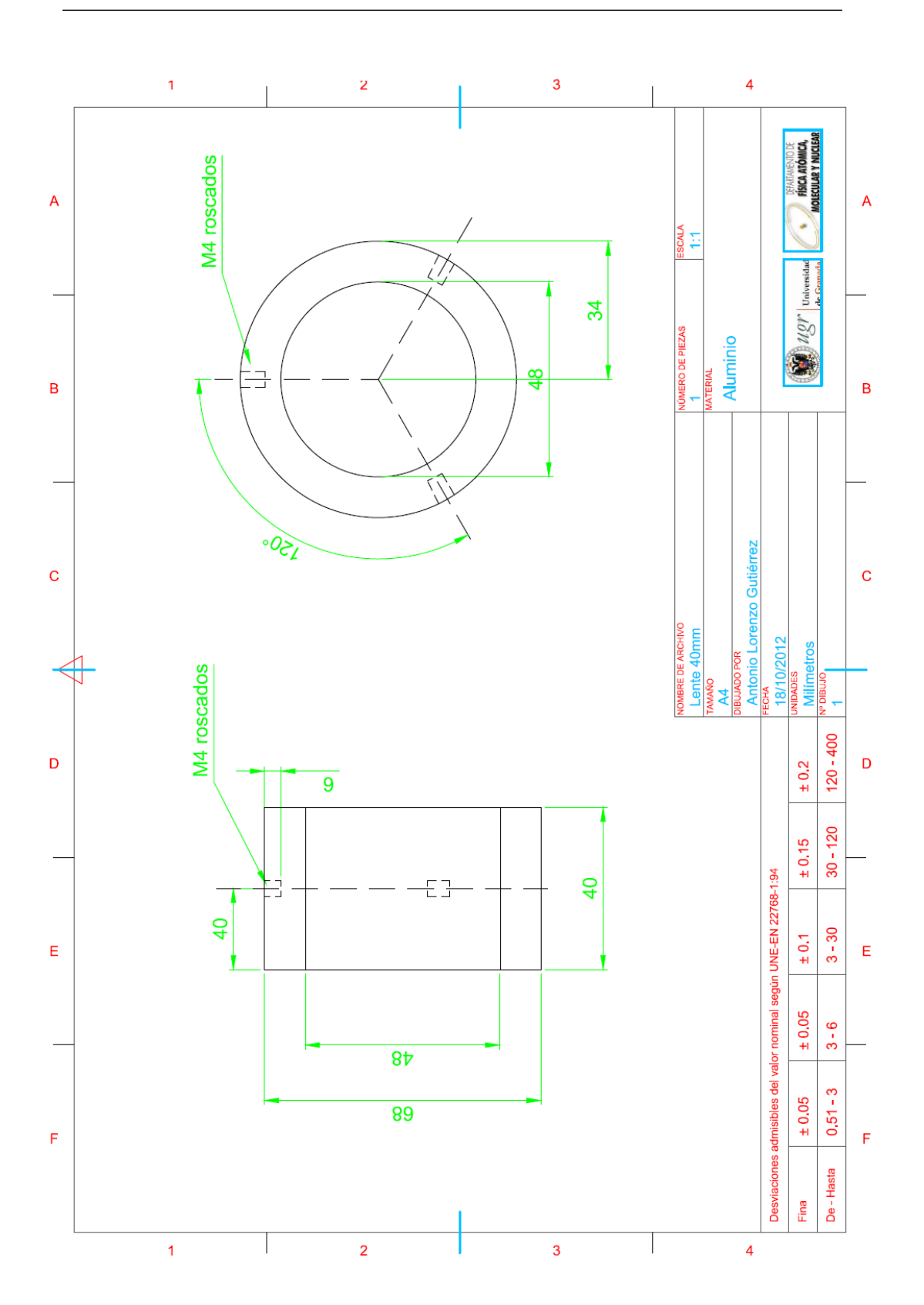

Figura B.5: Dibujo técnico de la lente 1 para la línea de transferencia del proyecto TRAPSENSOR.

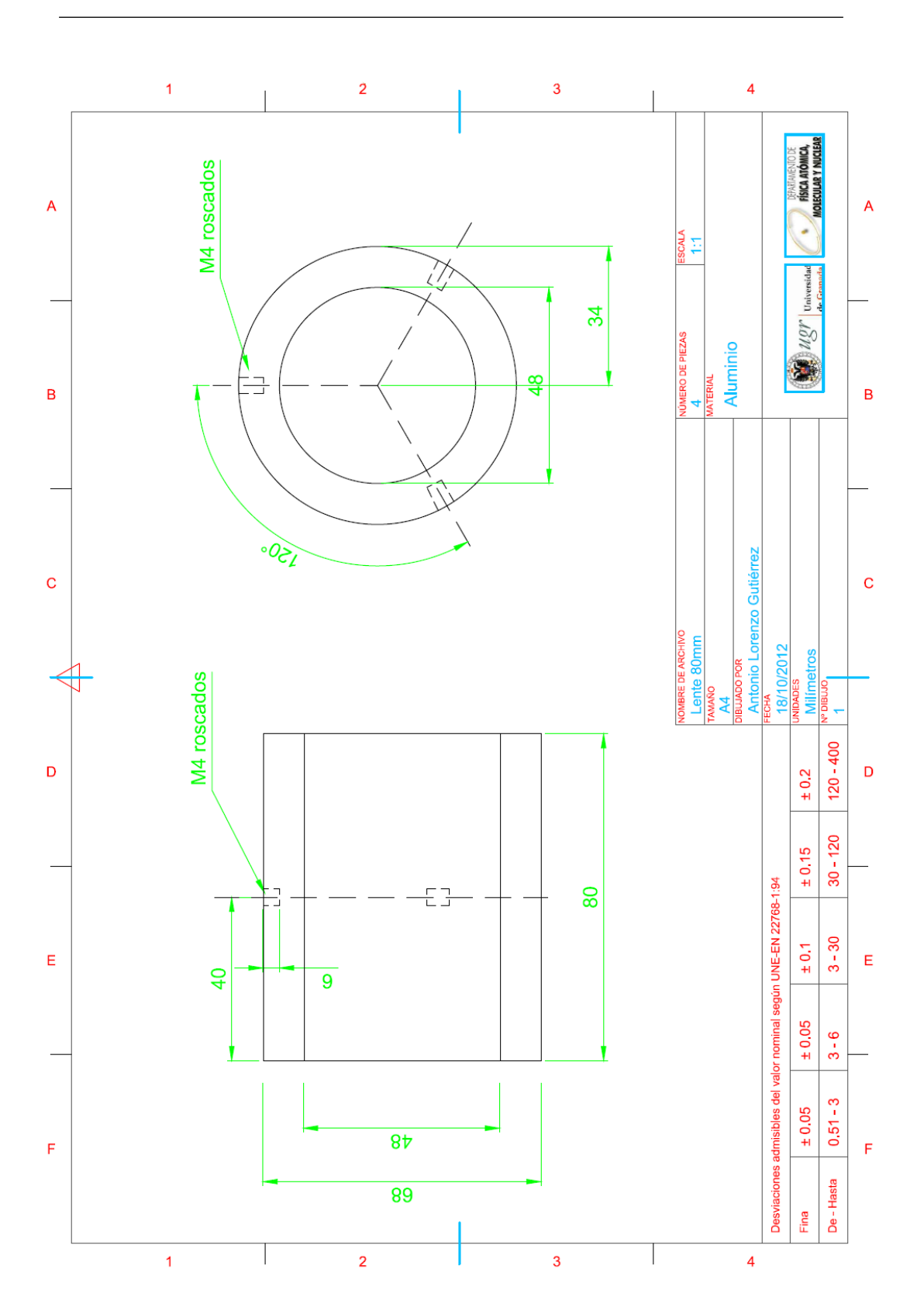

Figura B.6: Dibujo técnico de las lentes 2, 3, 4 y 5 para la línea de transferencia del proyecto TRAPSENSOR.

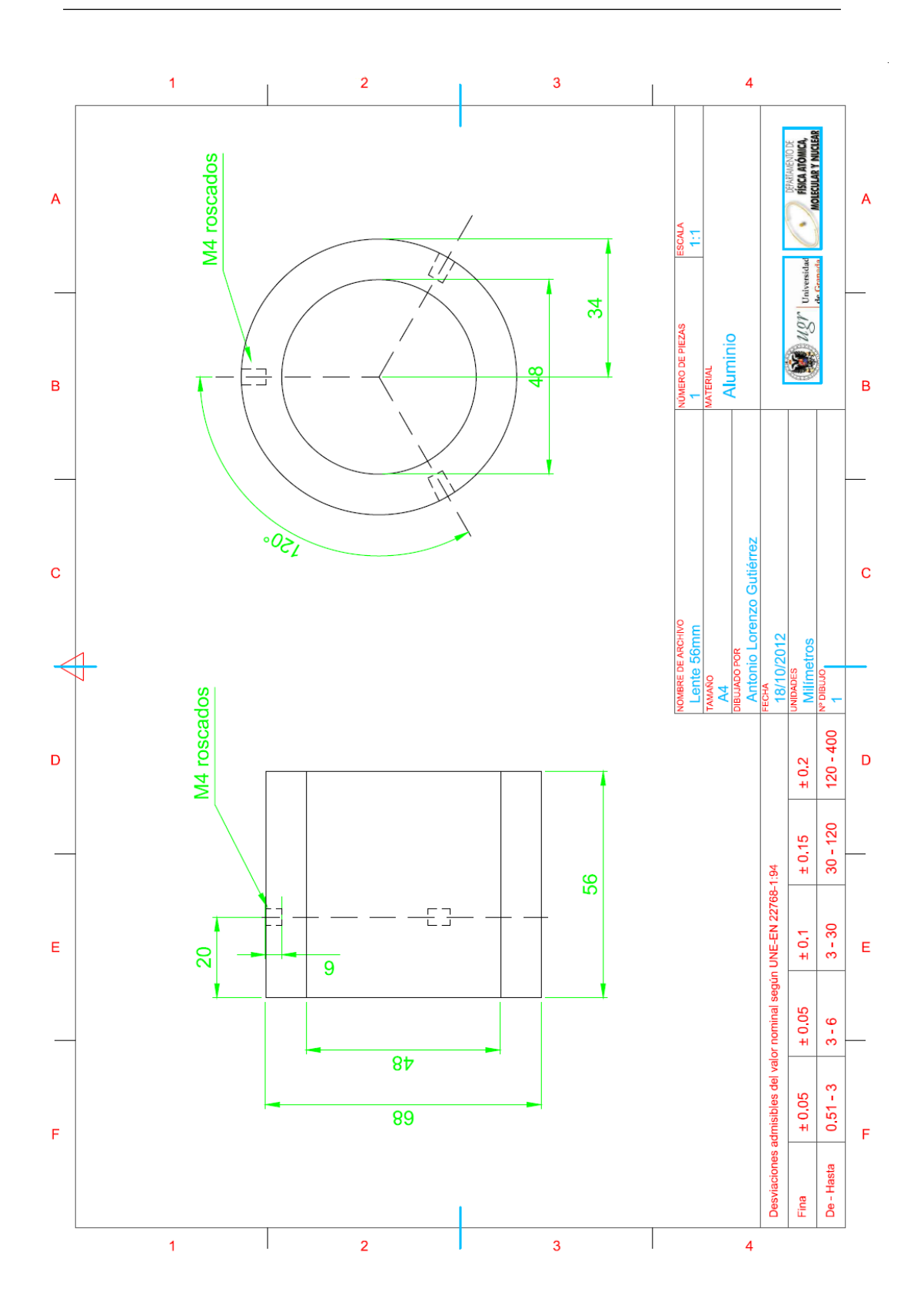

Figura B.7: Dibujo técnico de la lente 6 para la línea de transferencia del proyecto TRAPSENSOR.

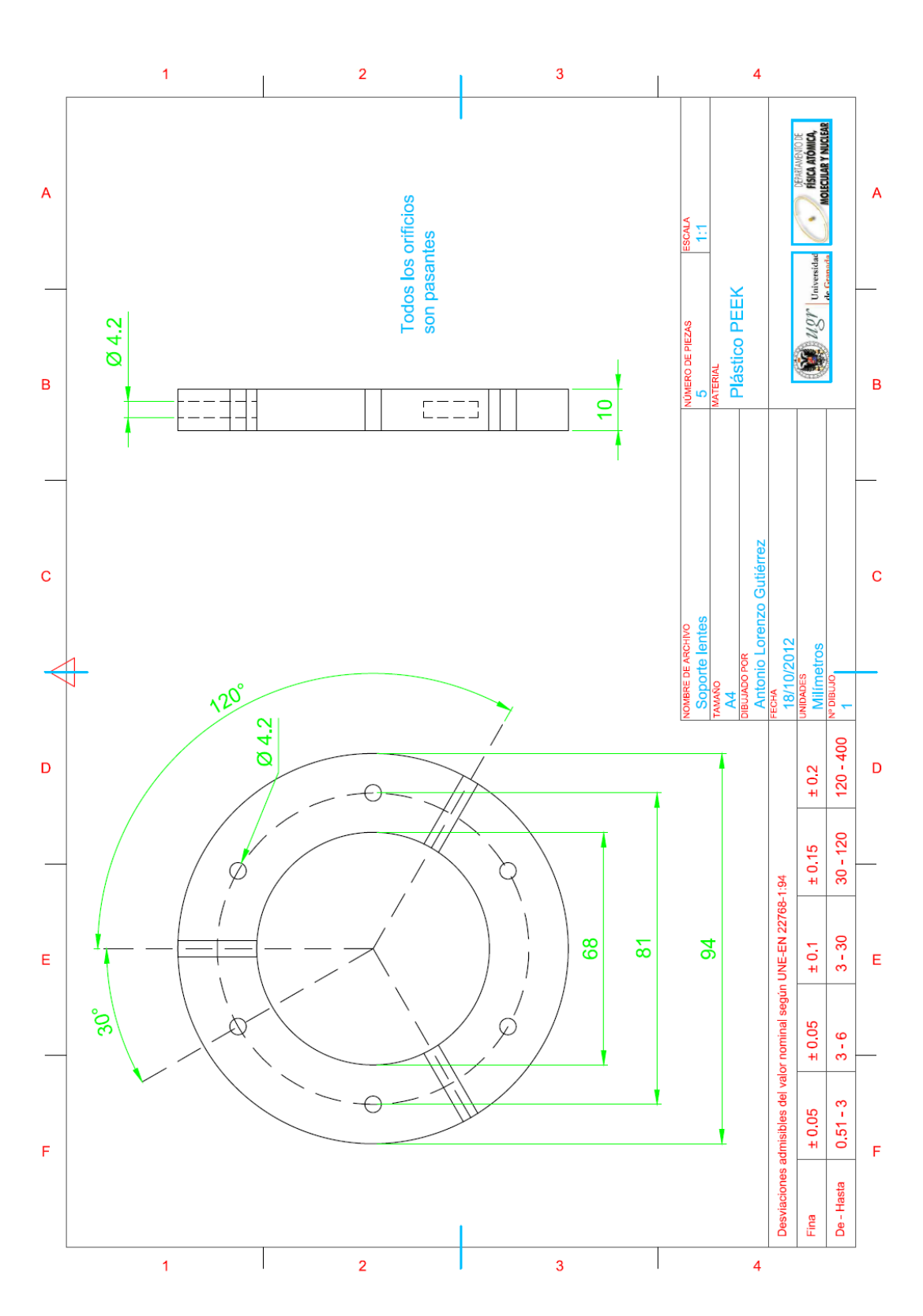

Figura B.8: Dibujo técnico del soporte para cada lente de la línea de transferencia del proyecto TRAPSENSOR.

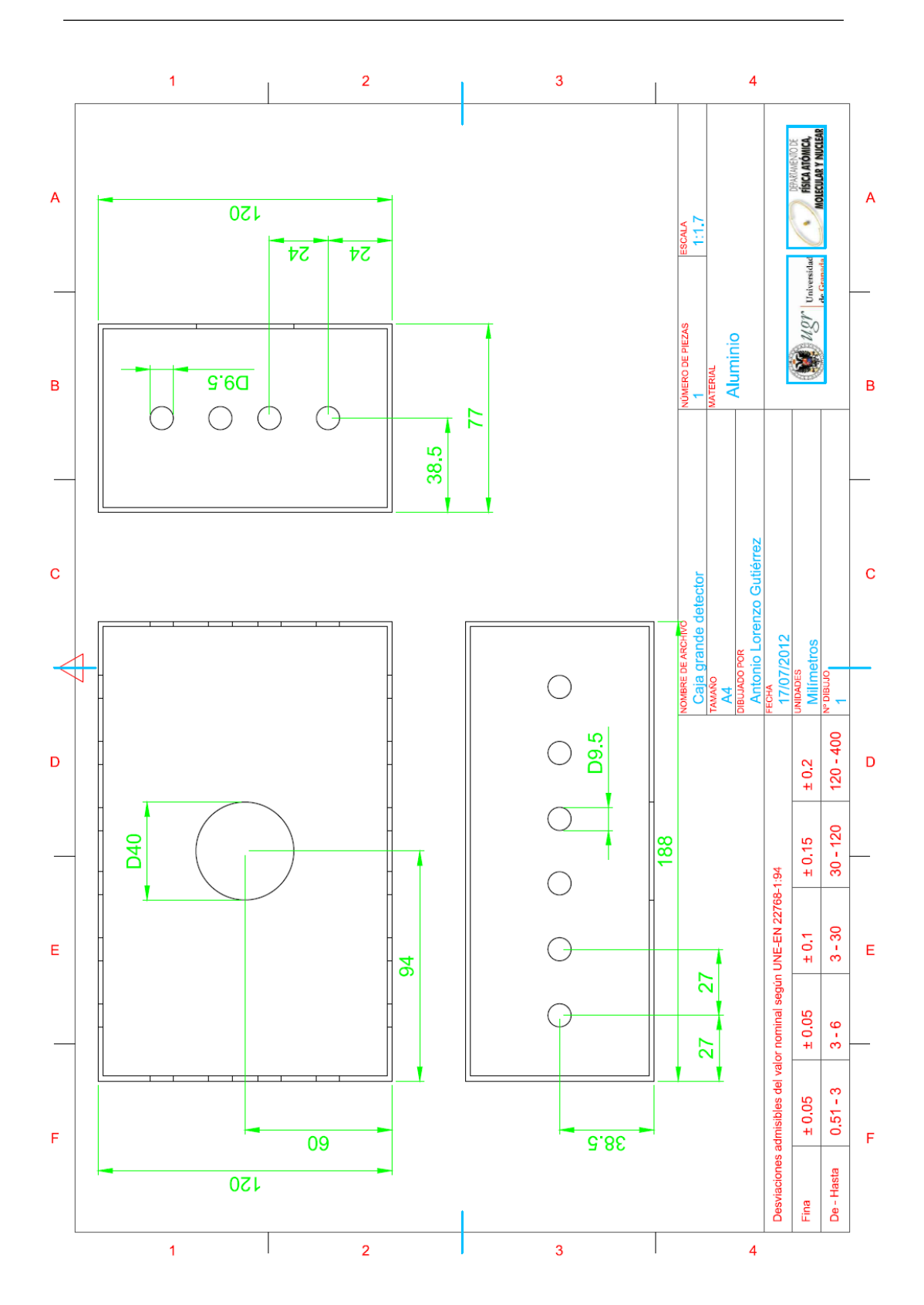

Figura B.9: Mecanizado de una caja de alumininio en la que se encuentra el circuito del detector y las salidas para los conectores de alta tensión para suministrar voltaje al detector y cuadrupolo.
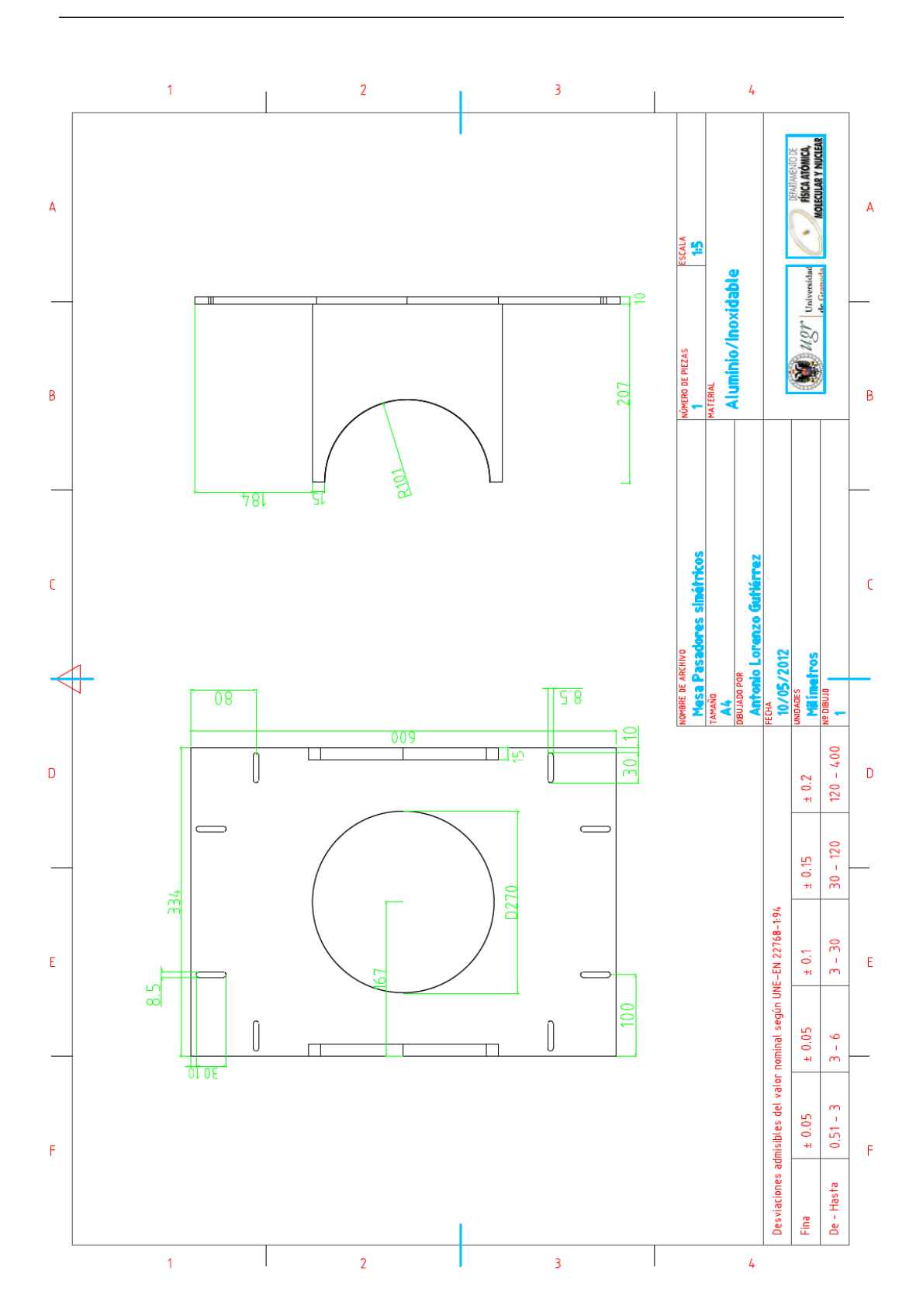

Figura B.10: Soporte para cada una de las cruces de vacío, que se apoyan sobre los perfiles de ITEM.

## **Bibliografía**

- $[1]$  D. Rodríguez, A quantum sensor for high-performance mass spectrometry, Appl. Phys. B: lasers O. 107 (2012) 1031-1042
- [2] M. Block et al., Direct mass measurements above uranium bridge the gap to the island of stability, Nature 463 (2010) 785-788
- [3] E. Minaya-Ramirez et al., Direct Mapping of Nuclear Shell Effects in the Heaviest Elements, Science 337 (2012) 1207-1210
- [4] F. Gatti et al. MARE Technical Design Report, http://mare.dfm.uninsubria.it/frontend/exec.php (2006)
- [5] M. Karas, F. Hillenkamp, Laser Desorption Ionization of Proteins with Molecular Masses Exceeding 10 000 Daltons Anal. Chem. 60 (1988) 2299-2301
- [6] K. Tanaka et al., Protein and polymer analysis up to  $m/z$  100,000 by laser ionization time-of-flight mass spectrometry Rapid Commun. Mass Spectrom. 2 (1988) 151-153
- [7] R. G. Wilson Surface ionization ion sources IEEE Transactions on nuclear science, NS-14 (1967) 72-74
- [8] D. Rodríguez et al., MATS and LaSpec: High-precision experiments using ion traps and lasers at FAIR, Eur. Phys. J. Special Topics 183 (2010) 1-123
- [9] http://www.pfeiffer-vacuum.com/know-how/container.action
- [10] J. Maier, Matching of the beam from a negative-ion source for capture in a Penning trap, Tesis de licenciatura (2007) Universidad de Heidelberg (Alemania)
- [11] B.T. Chait, S.B.H. Kent, Weighing naked proteins: practical, high-accuracy mass measurement of peptides and proteins, Science 257 (1992) 1885-1894
- [12] D. Rodríguezet al., Production of negative osmium ions by laser desorption and ionization, Rev. Sci. Instrum. 81 (2010) 013301-1/4
- [13] F. Herfurth et al., A linear radiofrequency ion trap for accumulation, bunching, and emittance improvement of radioactive ion beams Nucl. Instrum Methods A, 469 (2001) 254-275
- [14] J. Maul Ortsaufgelöster Nachweis von Elementspuren mittels Laserablation und Resonanzionisations-Massenspektrometrie und Untersuchungen zur Laserablations–Dynamik, Universidad de Mainz (2004)
- [15] L. S. Brown, G. Gabrielse Geonium theory: Physics of a single electron or ion in a Penning trap, Rev. Mod. Phys. 58, (1986) 233-311
- [16] V.S. Kolhinen et al., JYFLTRAP: A Cylindrical Penning Trap for Isobaric Beam Purification at IGISOL, Nucl. Instrum. Methods A 528 (2004) 776- 787
- [17] S. Rahaman et al., On-line commissioning of SHIPTRAP Int. J. Mass Spectrom. 251 (2006) 146-151
- [18] J. Ketelaer et al., TRIGA-SPEC: A setup for mass spectrometry and laser spectroscopy at the research reactor TRIGA Mainz Nucl. Instrum. Methods A 594 (2008) 162-177

Bibliografía

## Agradecimientos

Quiero agradecer en primer lugar a mi director Daniel Rodríguez Rubiales, ya que él me brindó la oportunidad de realizar este trabajo y de ser parte de este proyecto tan ambicioso. Me gustaría resaltar su tesón y esfuerzo vertido para hacer posible esta lectura, sin mirar hora ni fecha en el calendario. No quiero olvidar a mi amigo y compa˜nero Juanma, que ha colaborado activamente en las mediciones con el MALDI, y ha sabido alumbrarme y aguantarme.

Para terminar, quiero agradecer a mi familia, en especial a mi madre, quien ha apoyado y dado soporte en el amplio camino a su hijo para llegar hasta aquí, y a mi padre, que espero se sienta muy orgulloso. No quiero olvidar a mi novia Marta, que ha sabido comprender la amplitud de la jornada de trabajo y me ha dado su apoyo incondicional a cada segundo con una sonrisa.